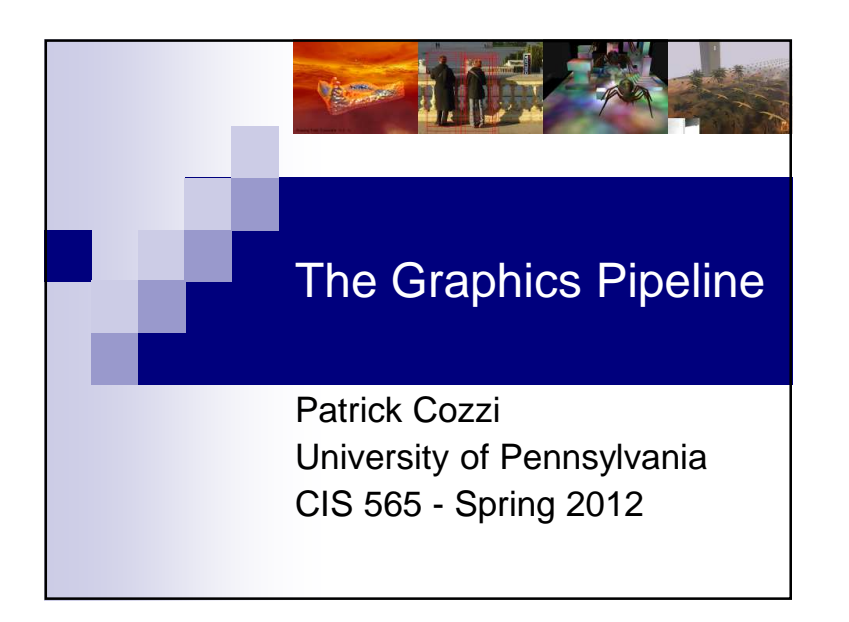

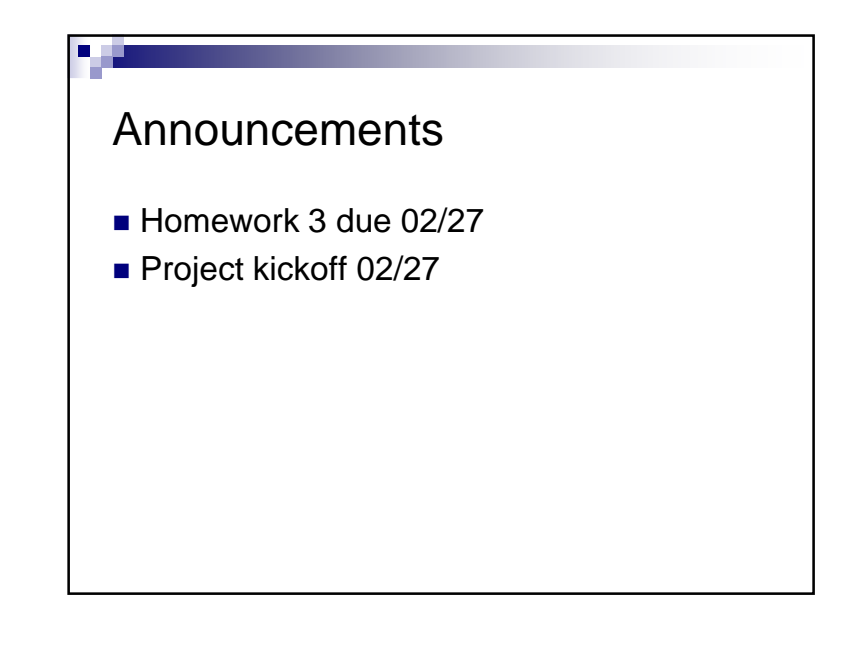

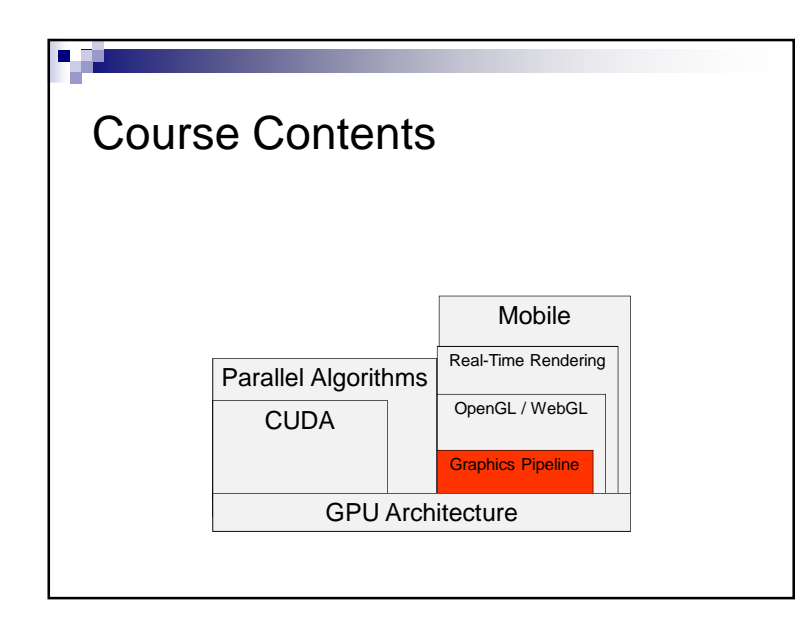

## Agenda

- Brief Graphics Review
- Graphics Pipeline
- Mapping the Graphics Pipeline to Hardware

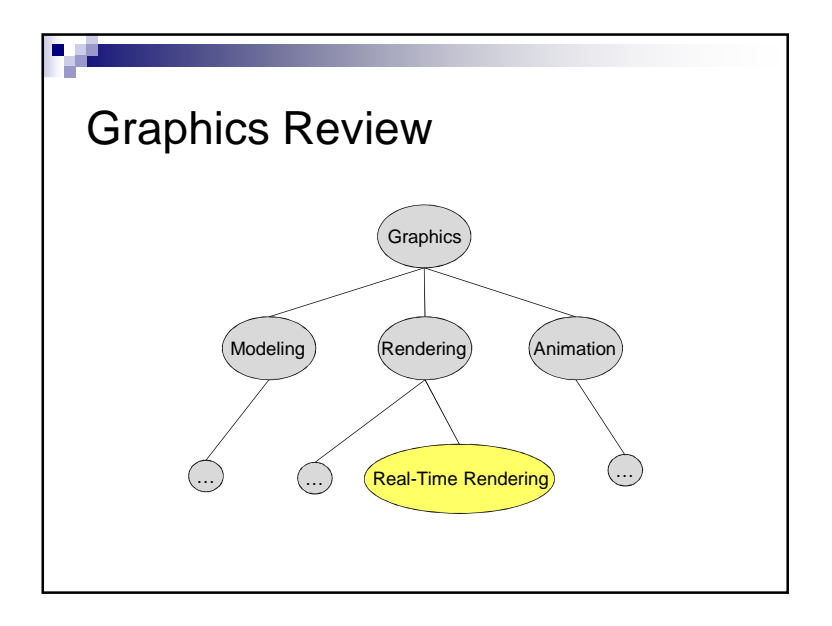

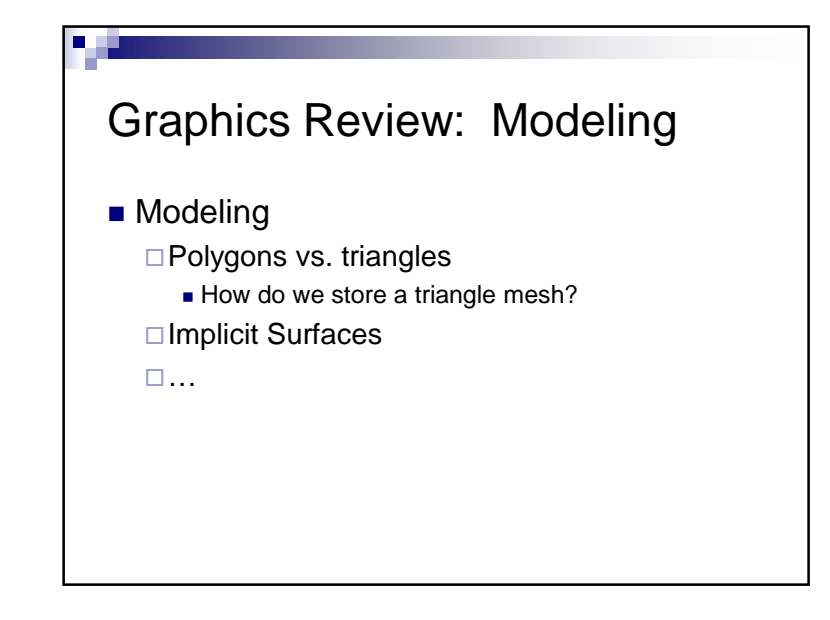

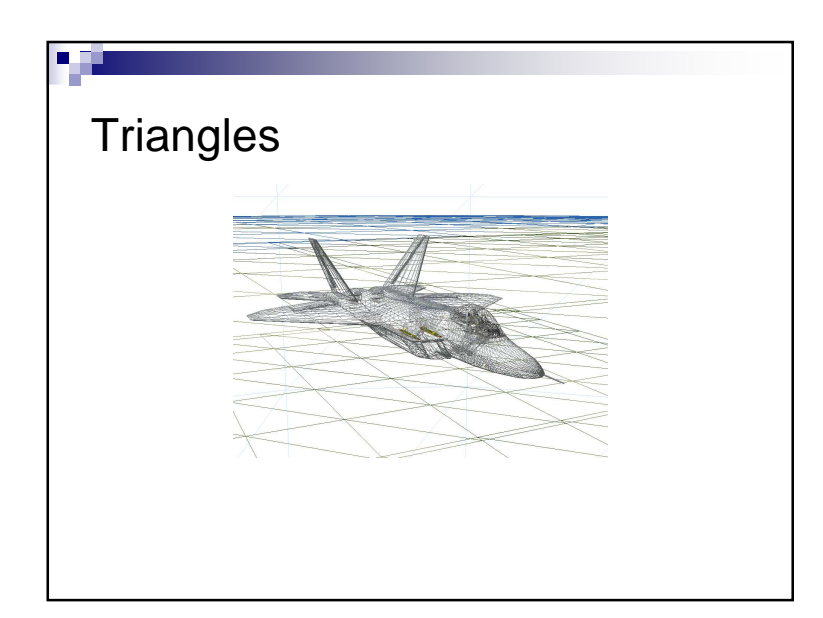

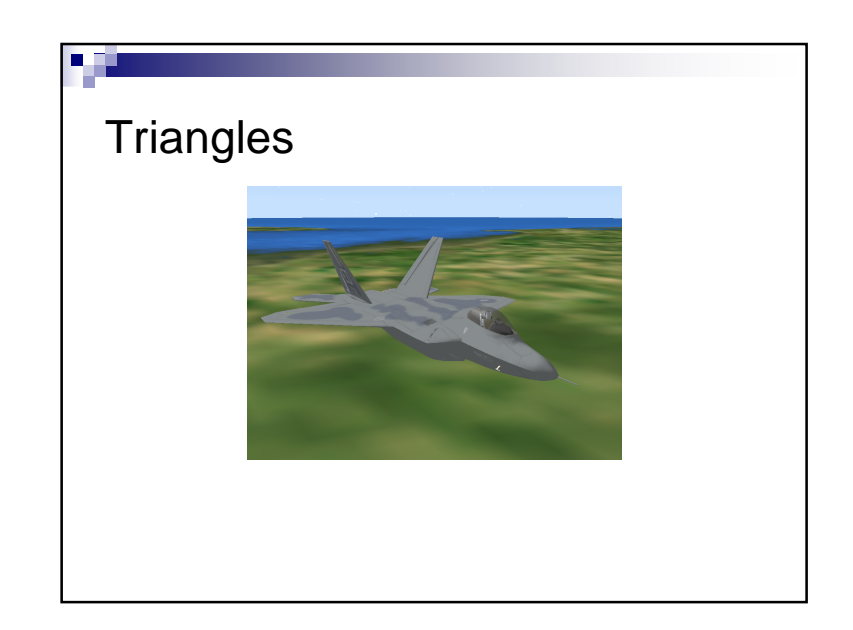

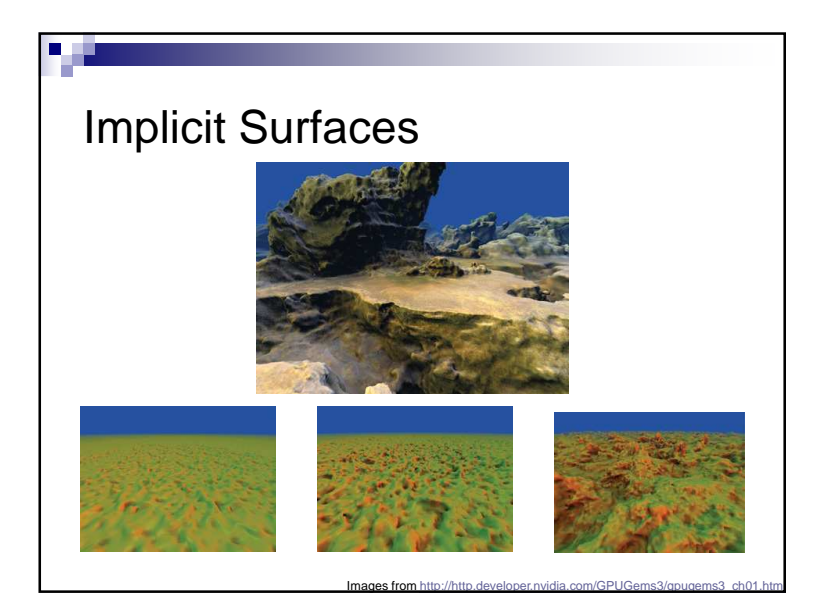

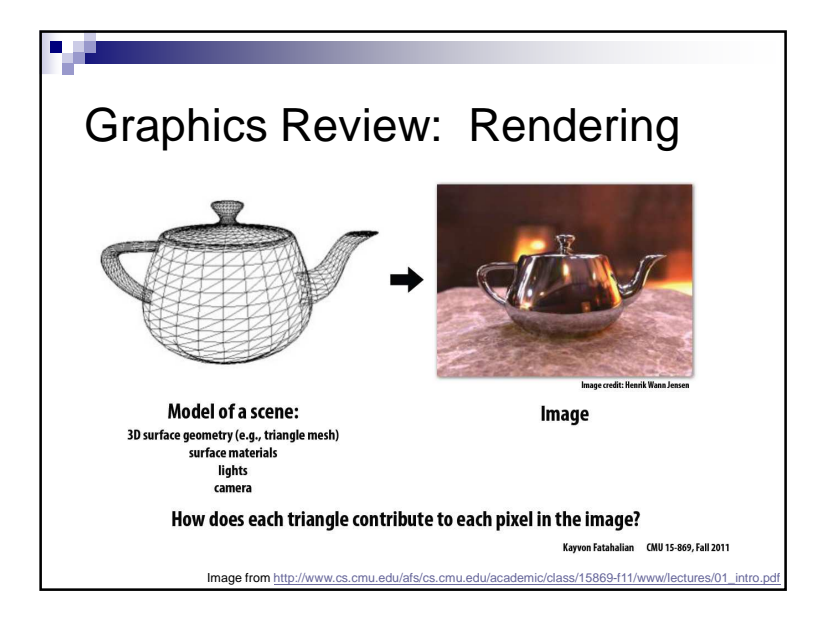

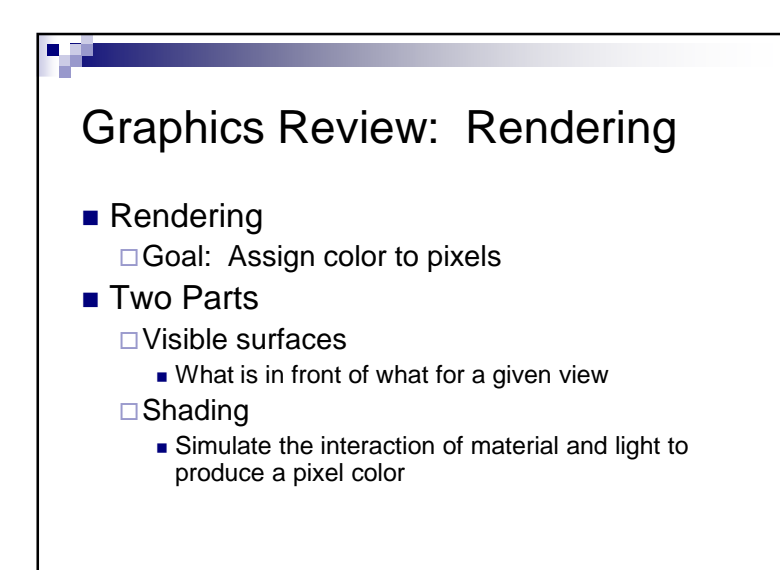

## Graphics Review: Animation

■ Move the camera and/or agents, and rerender the scene $\square$  In less than 16.6 ms (60 fps)

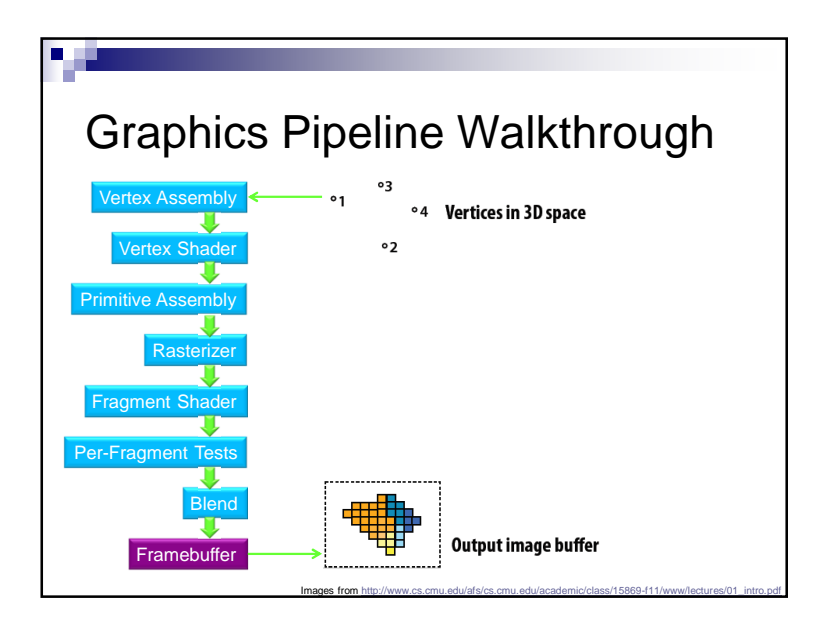

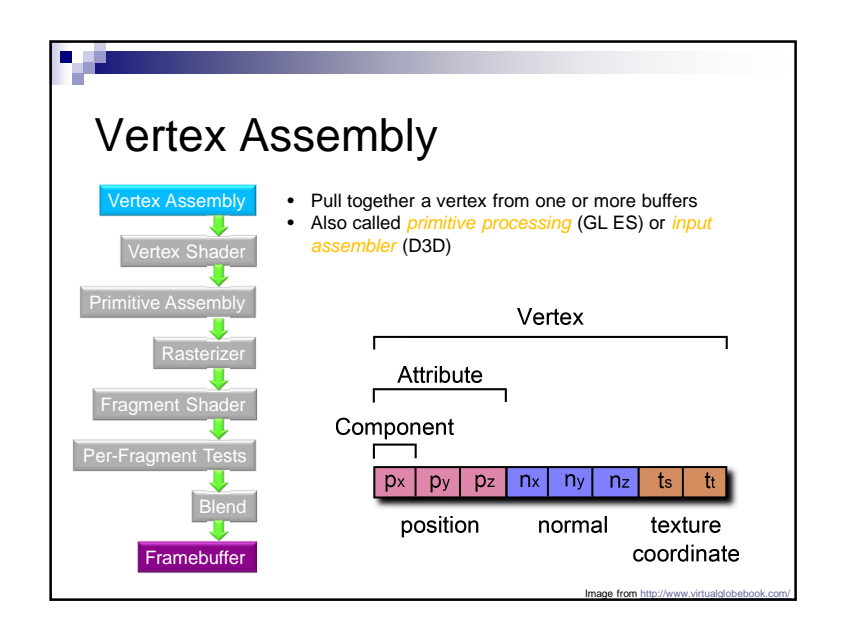

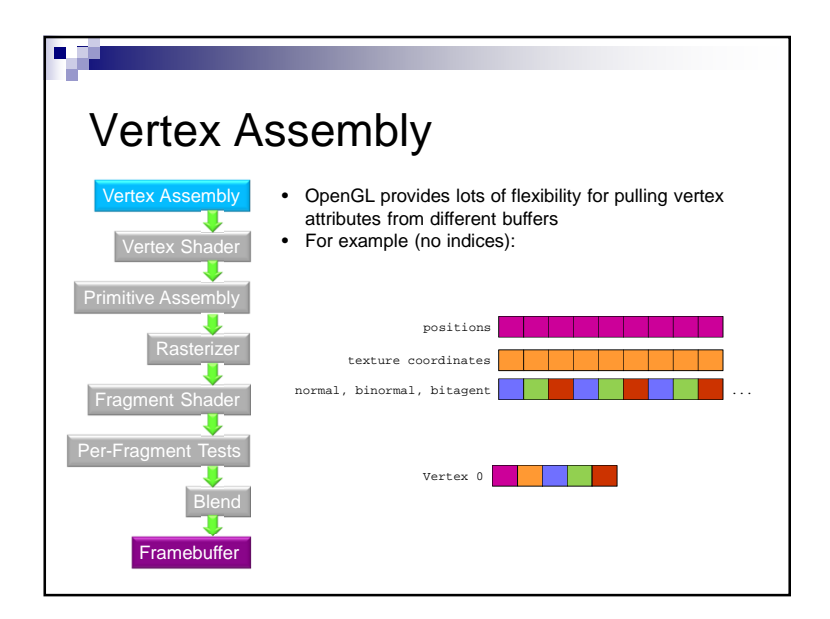

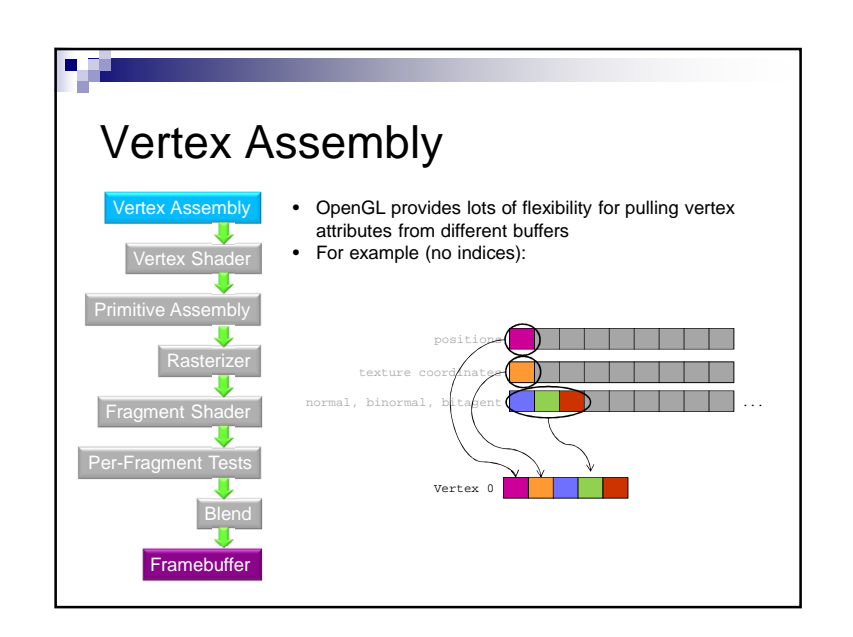

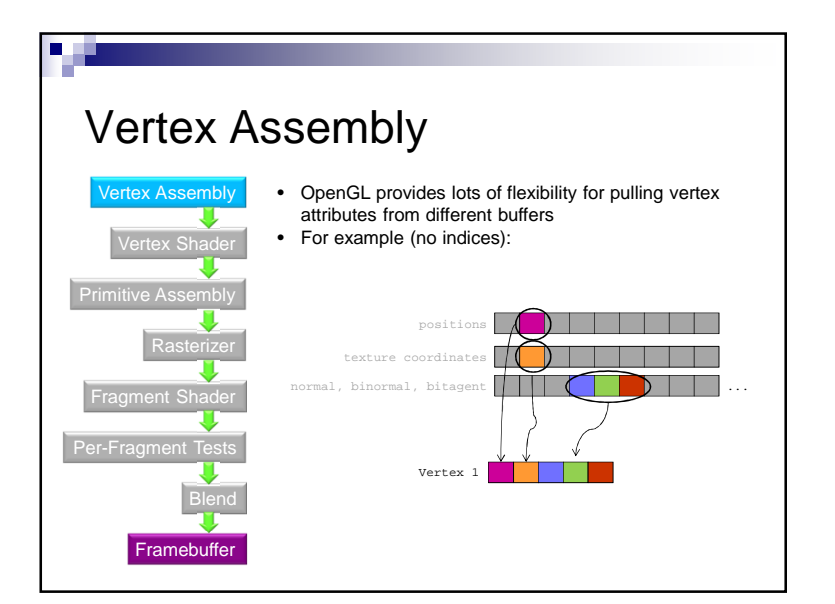

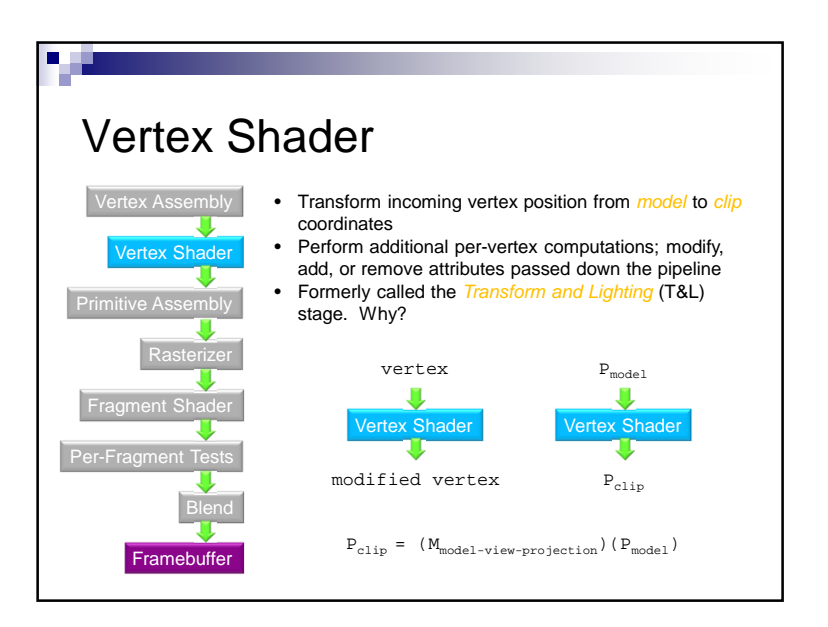

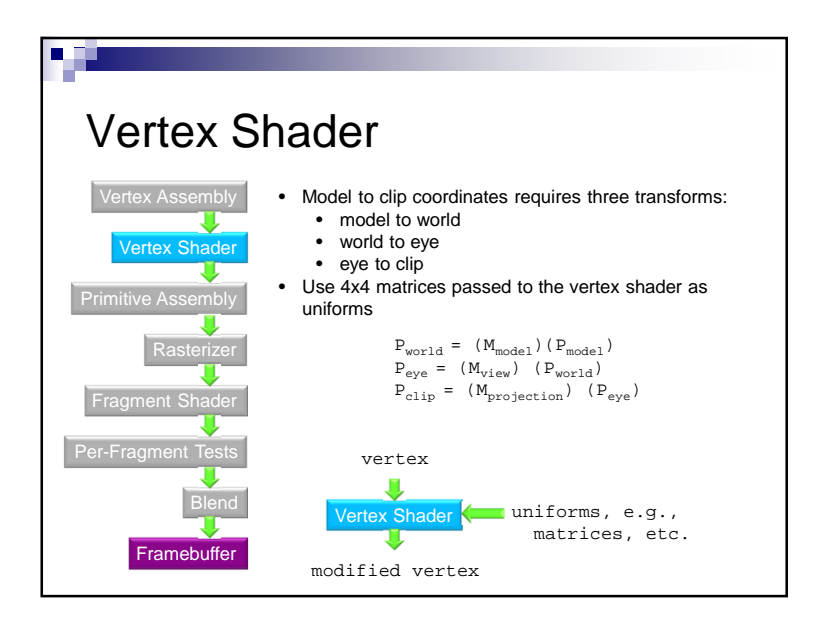

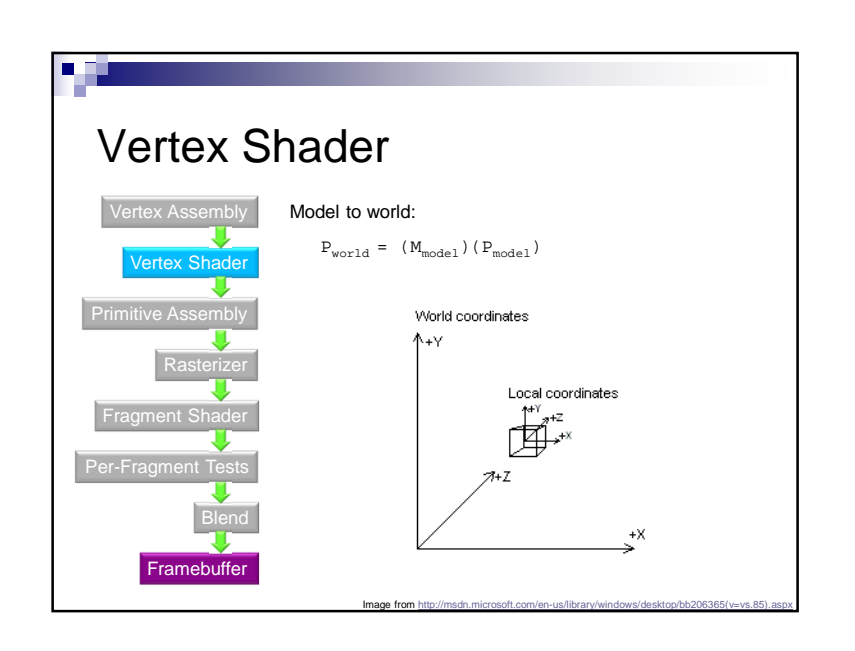

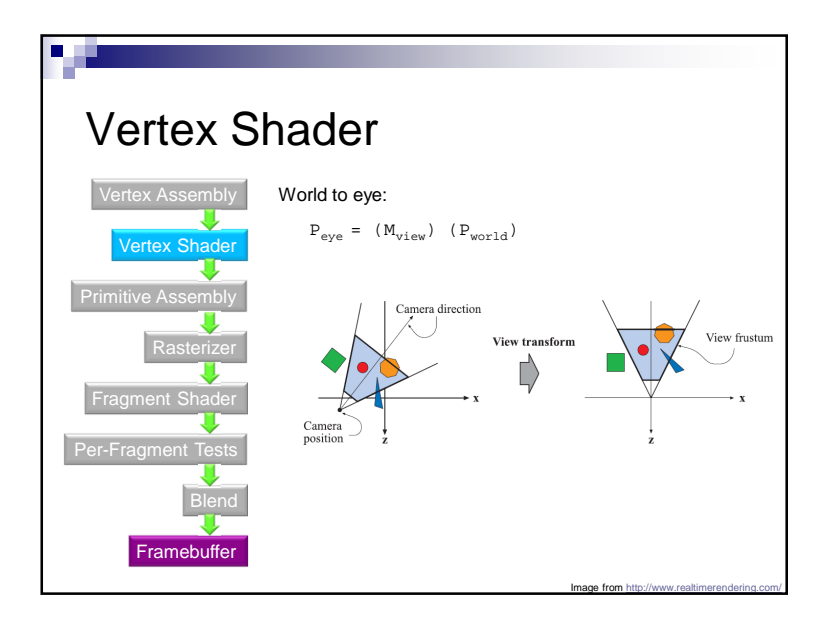

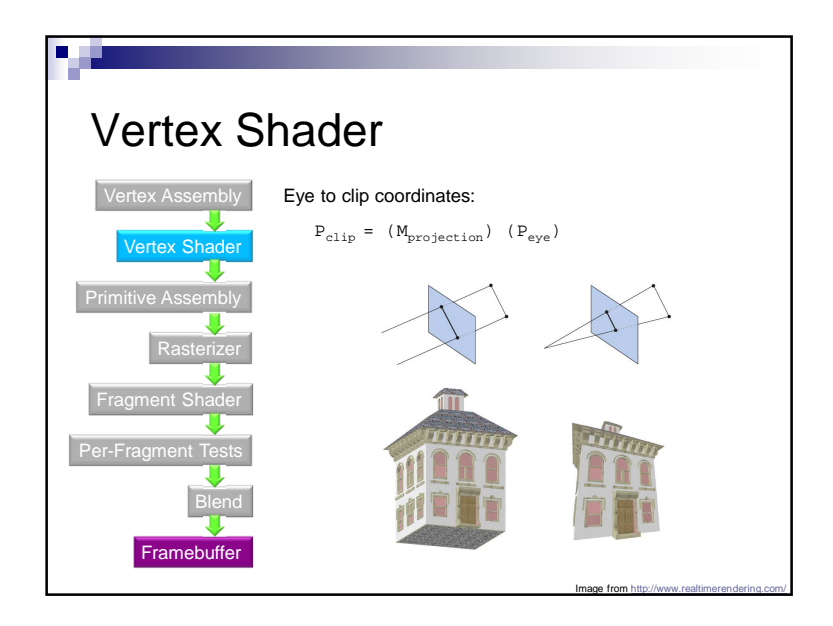

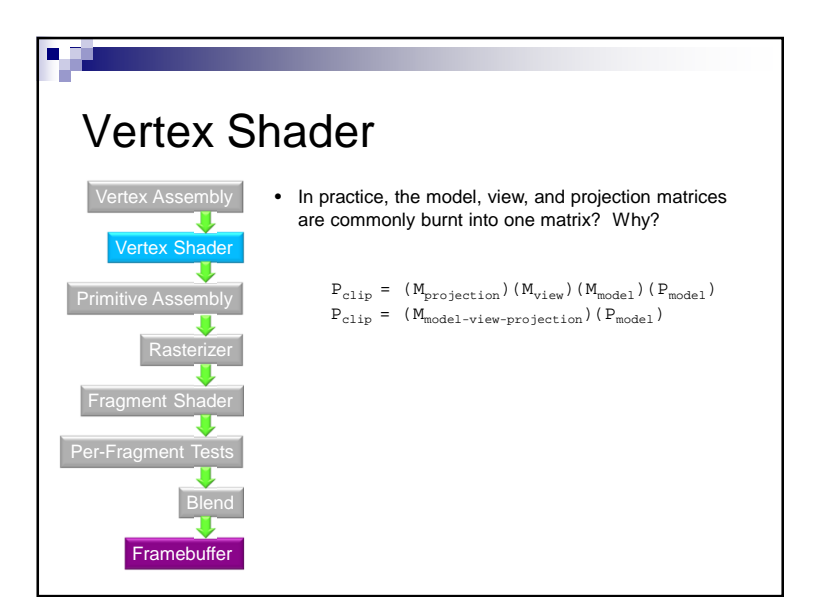

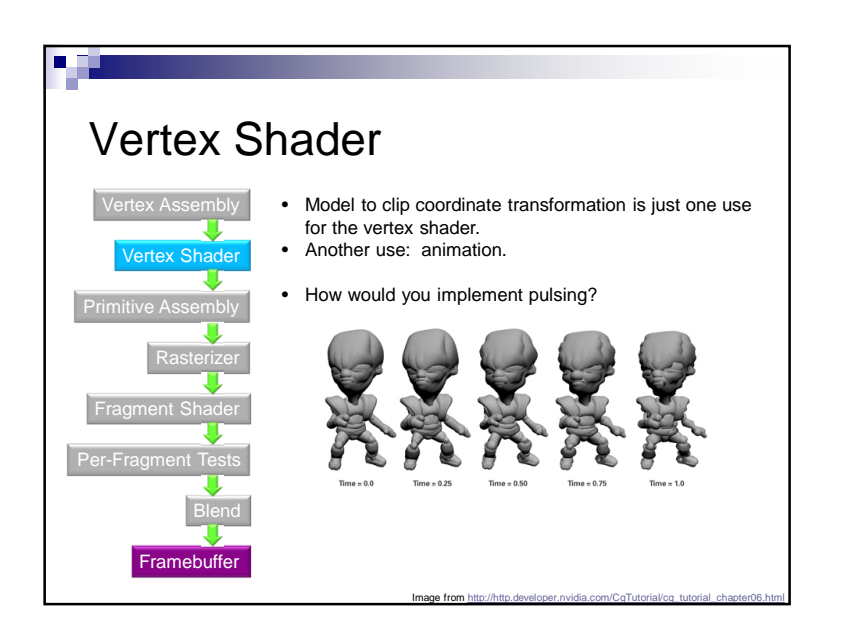

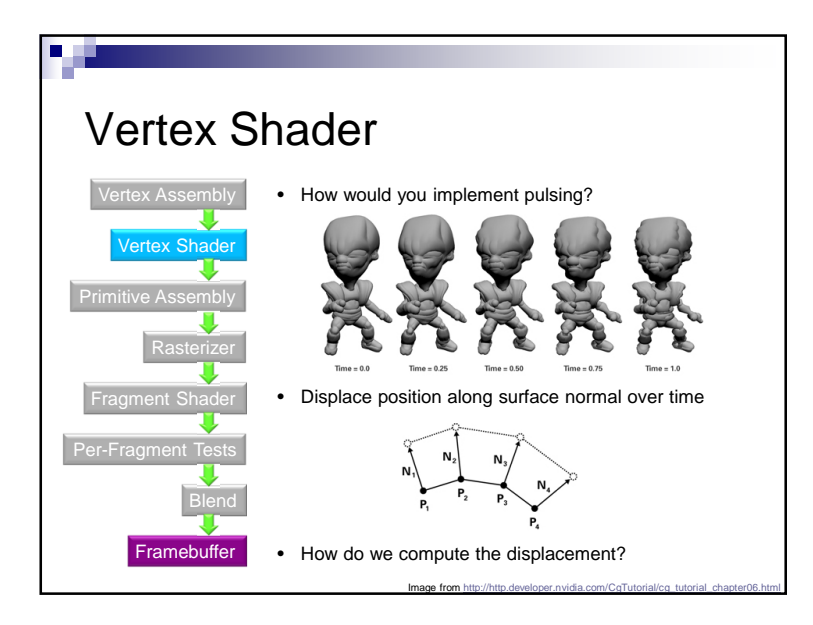

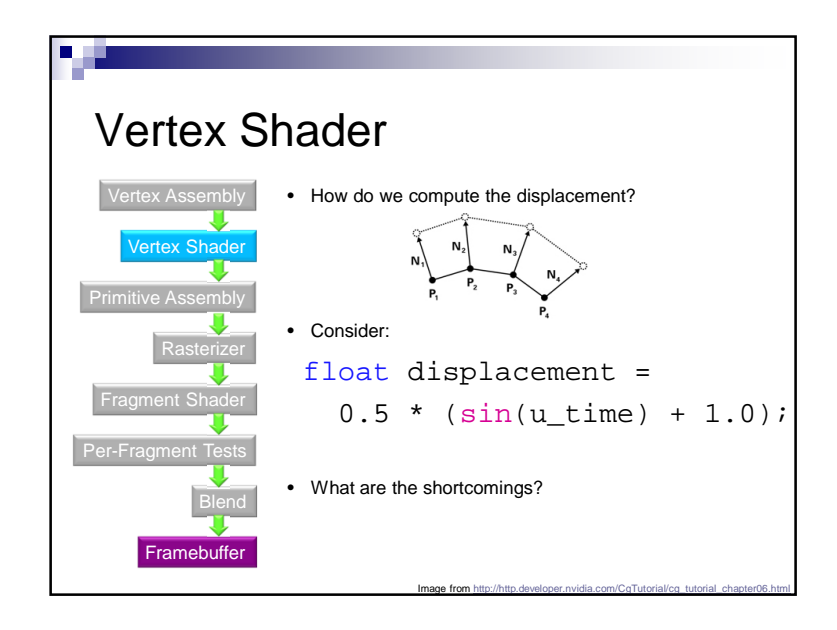

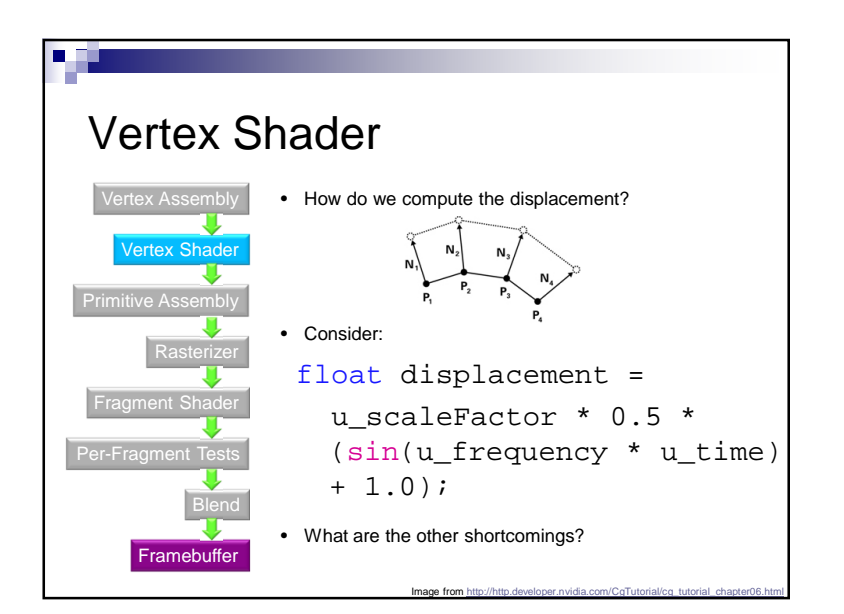

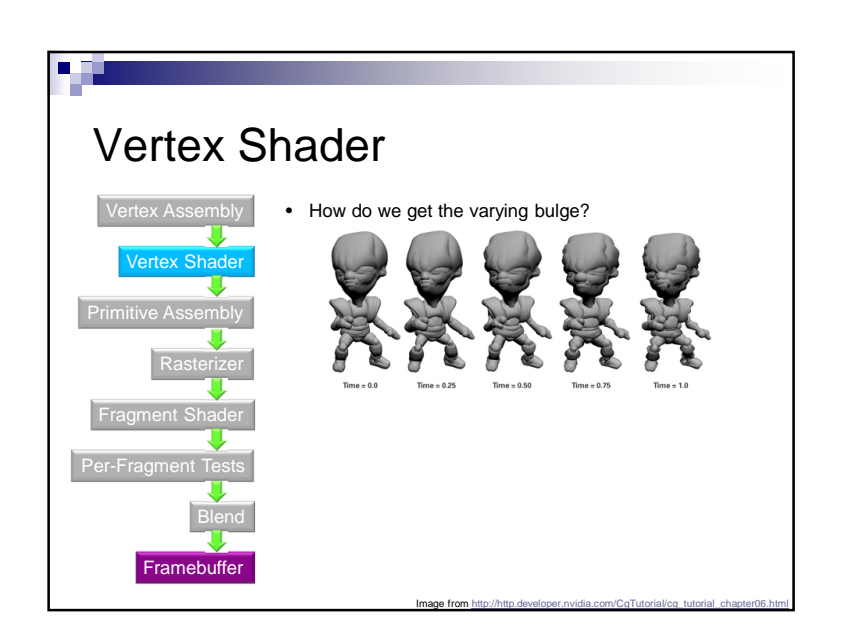

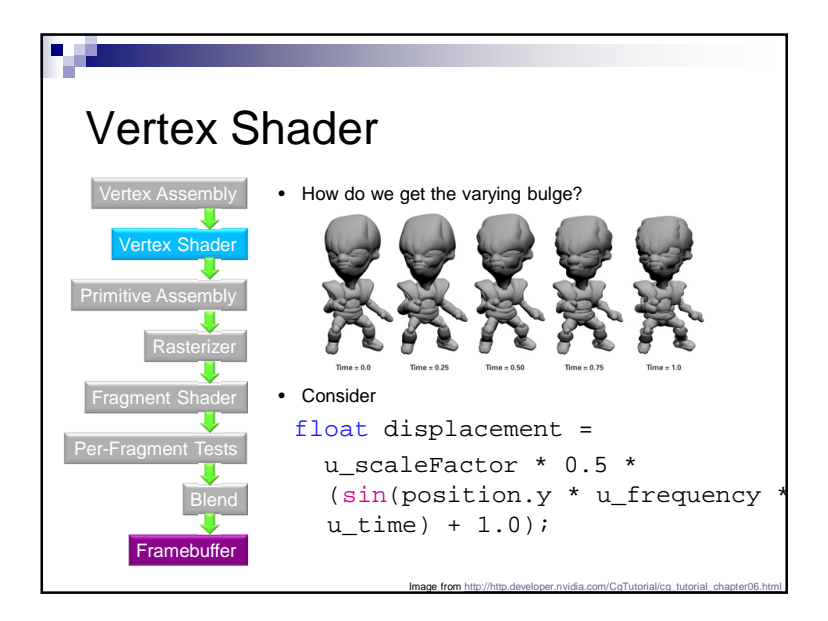

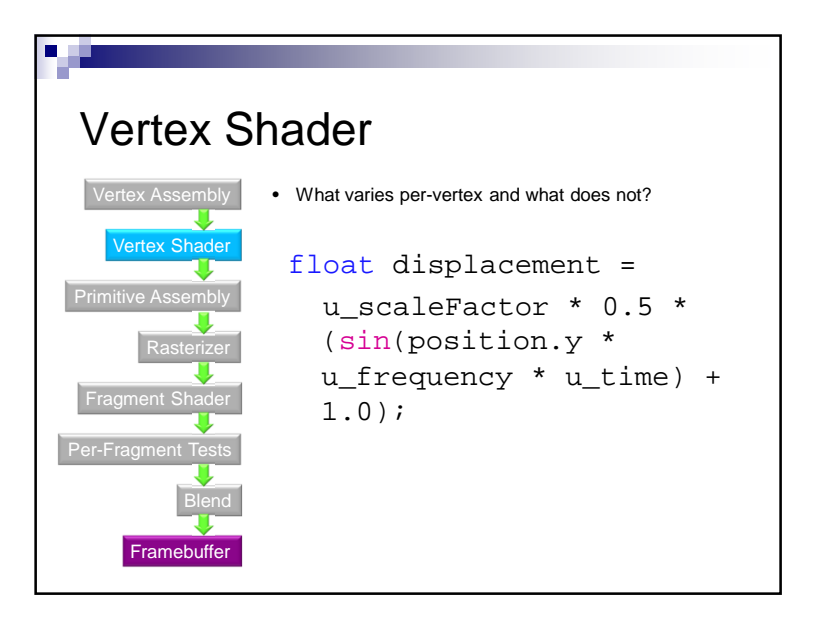

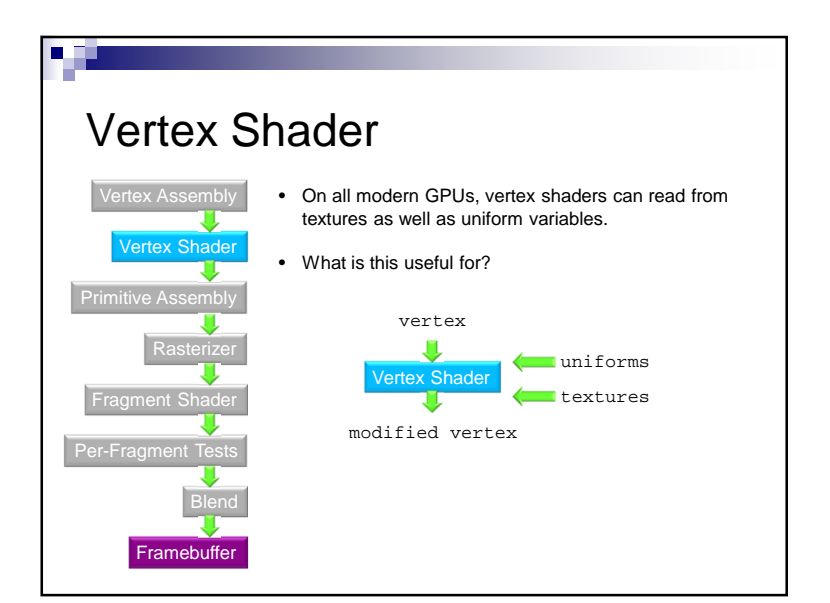

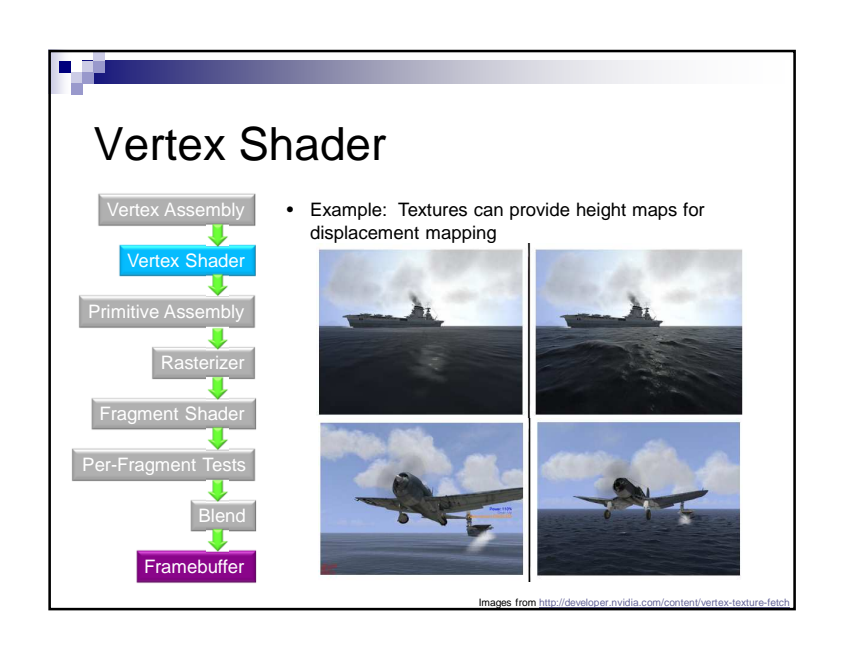

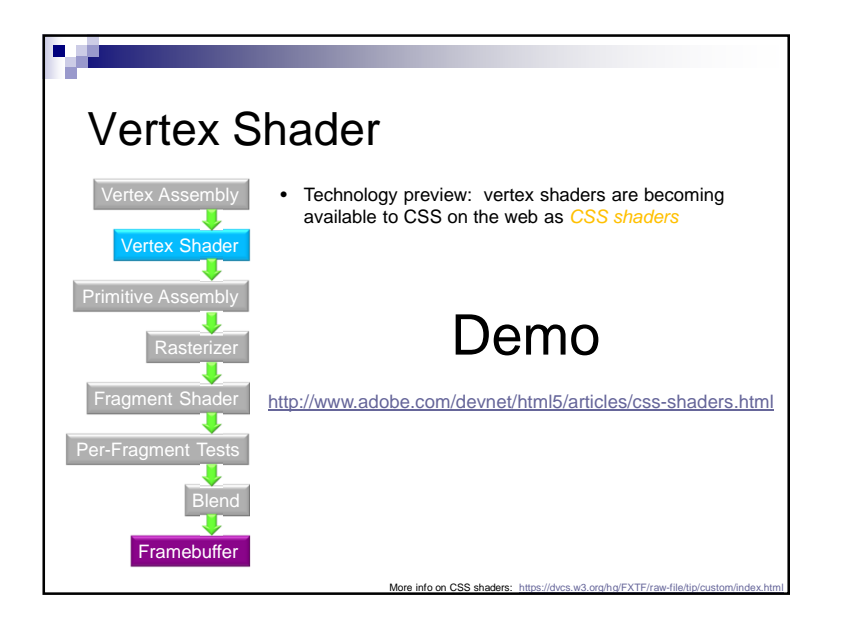

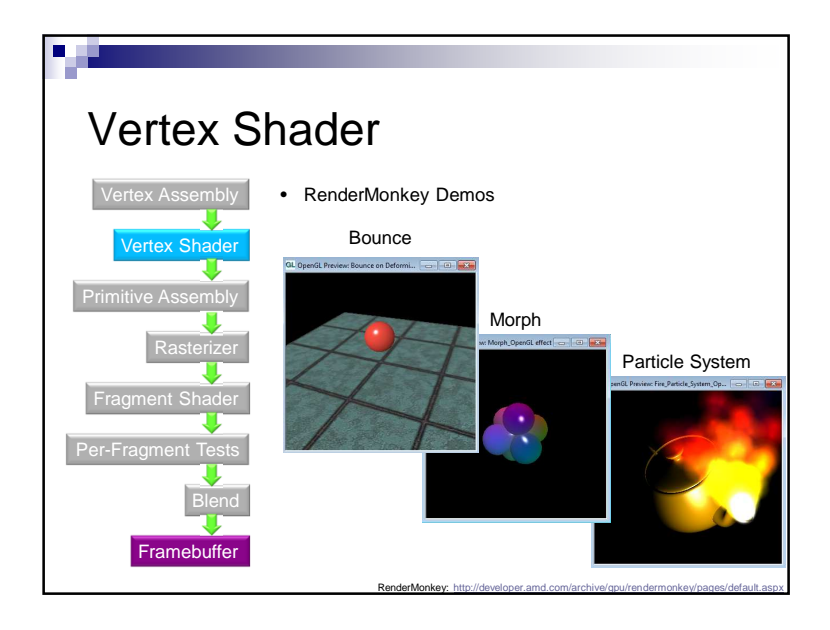

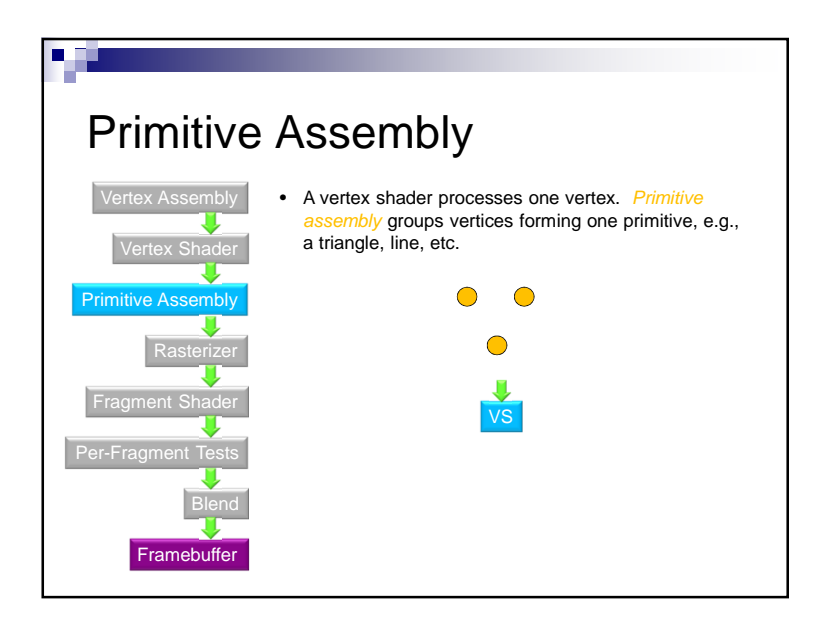

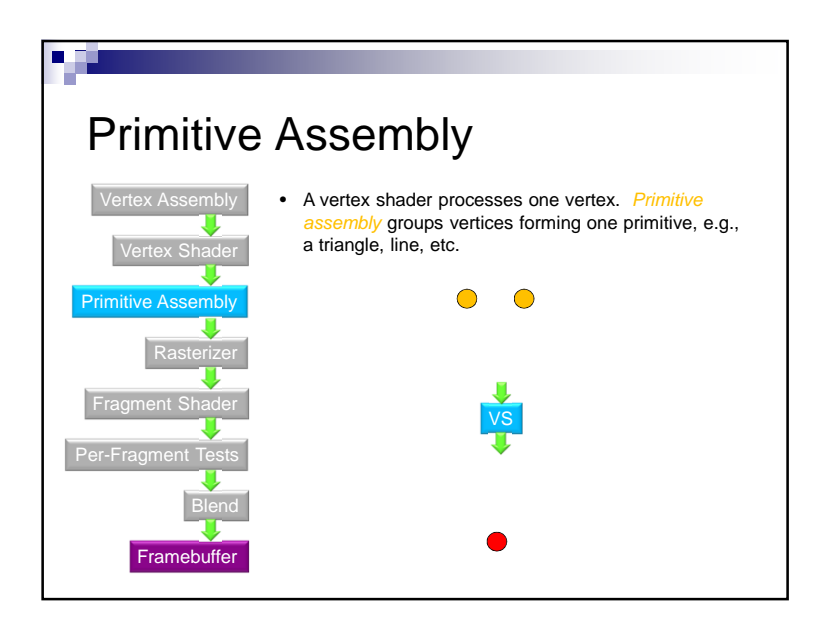

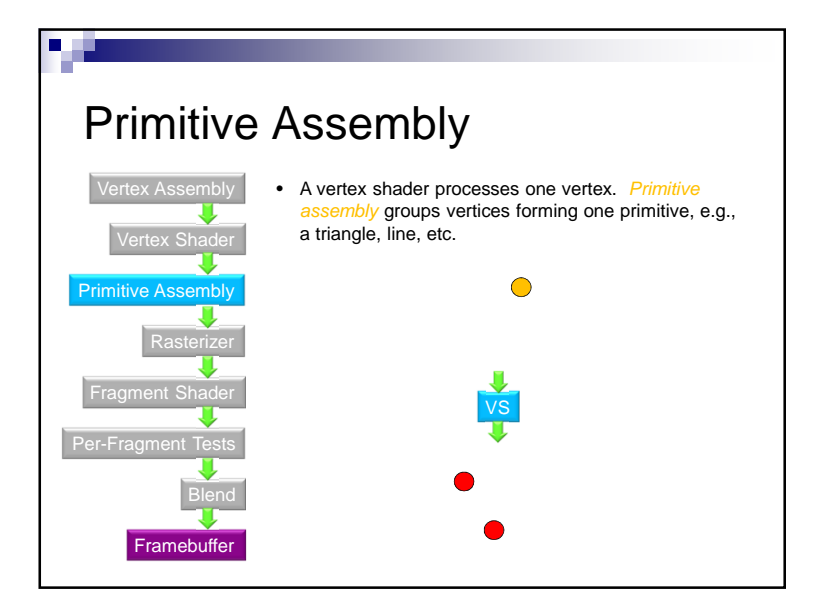

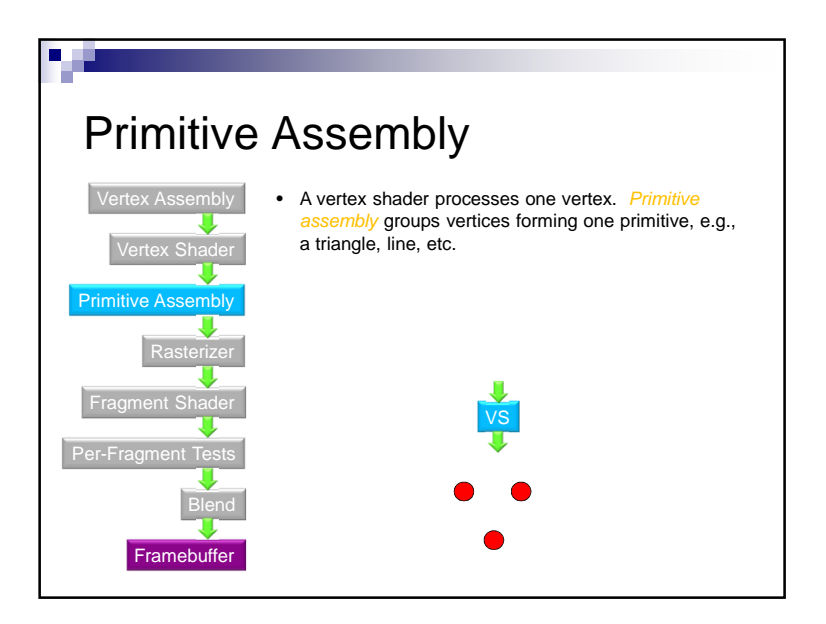

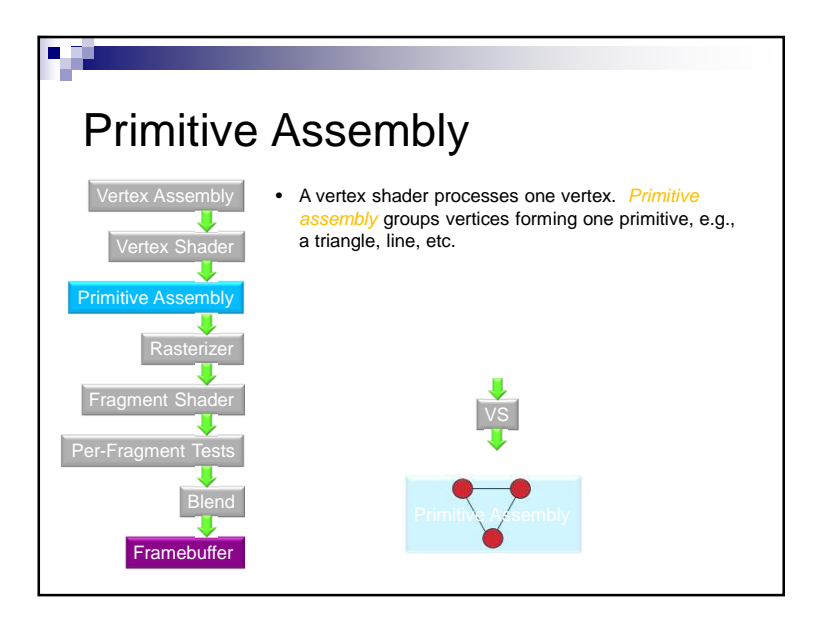

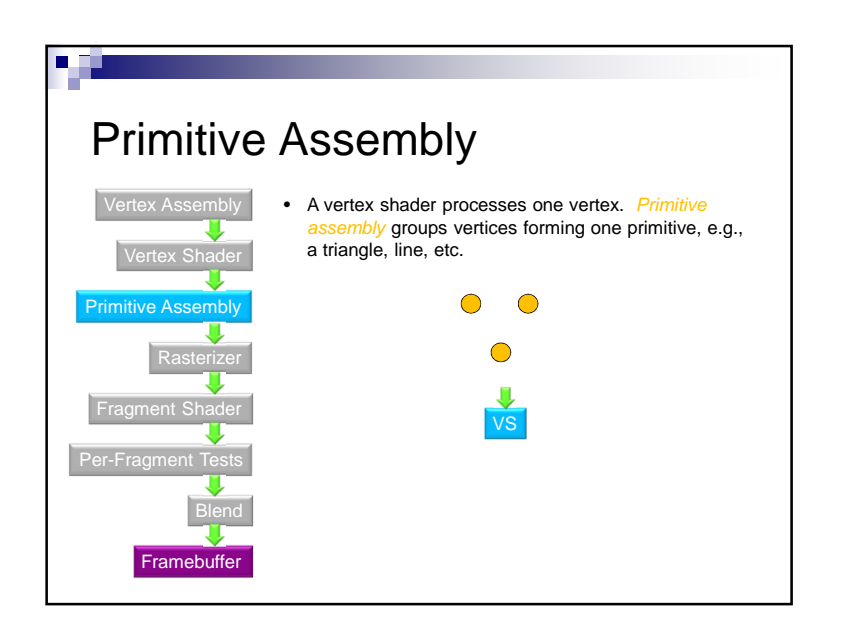

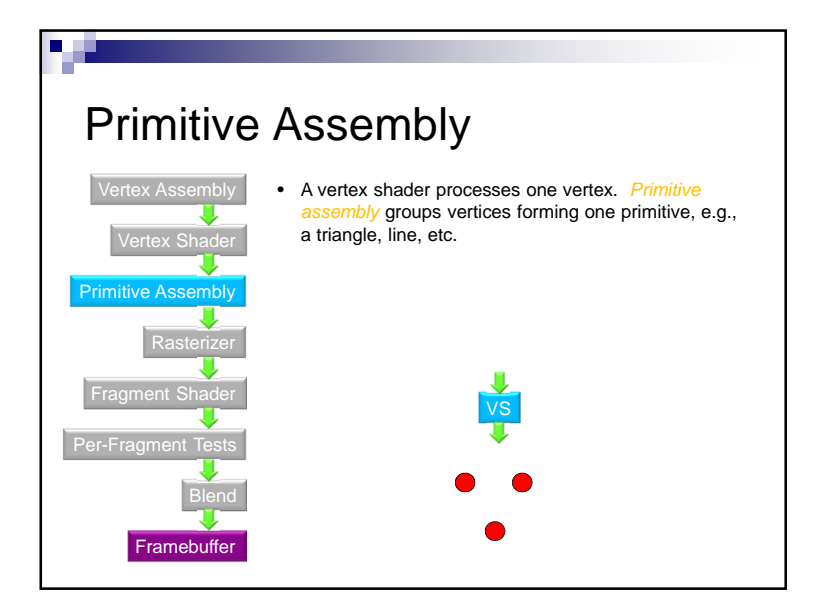

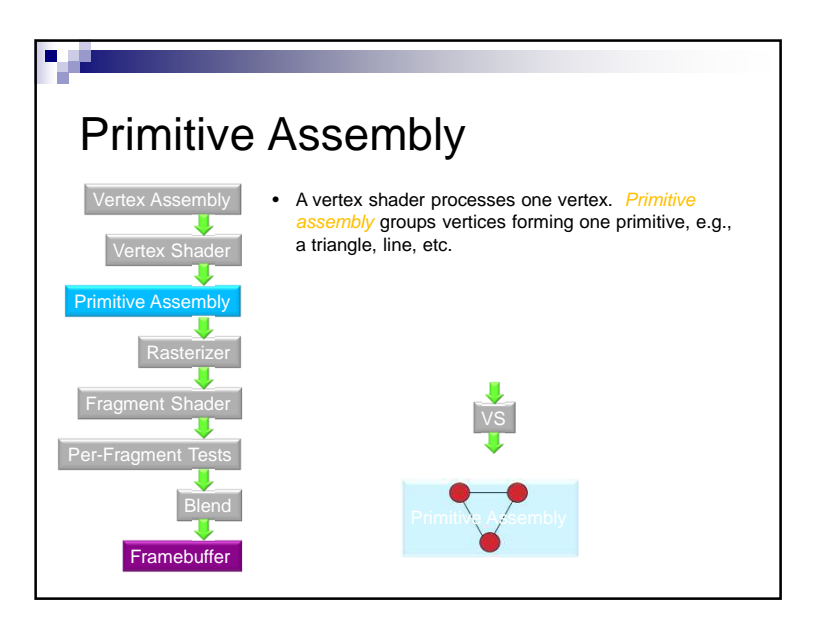

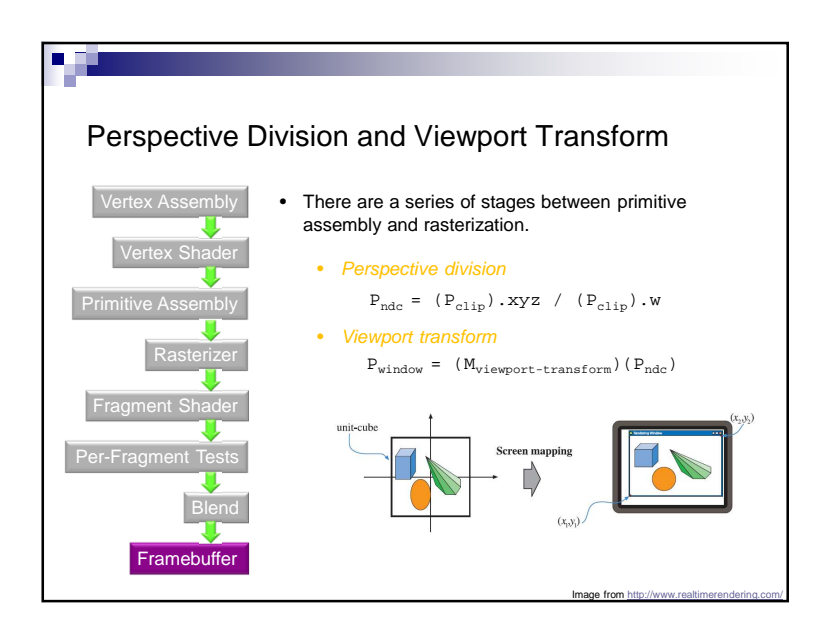

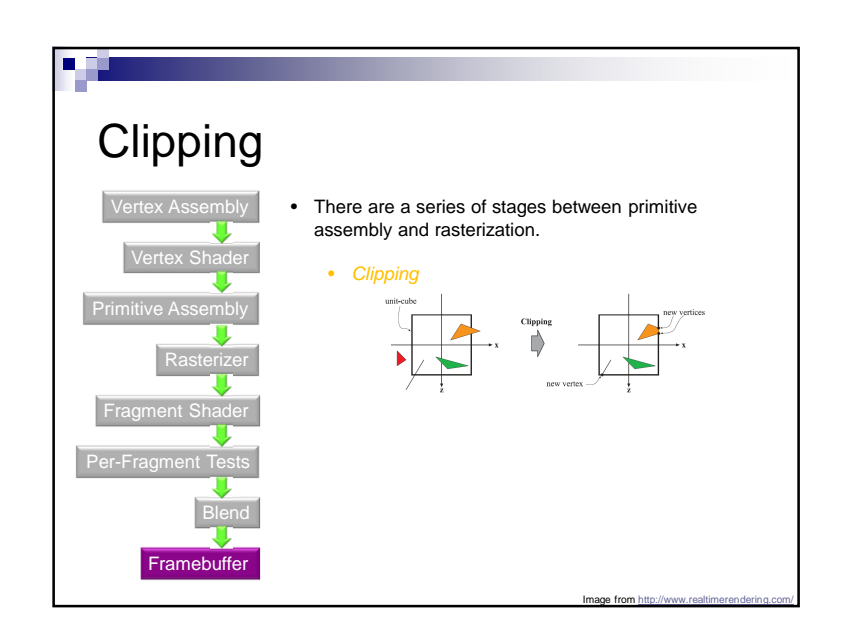

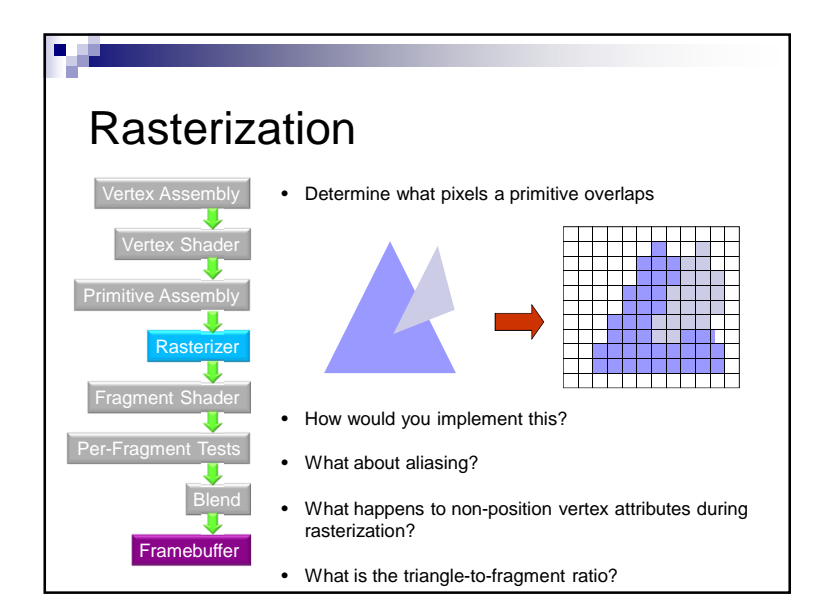

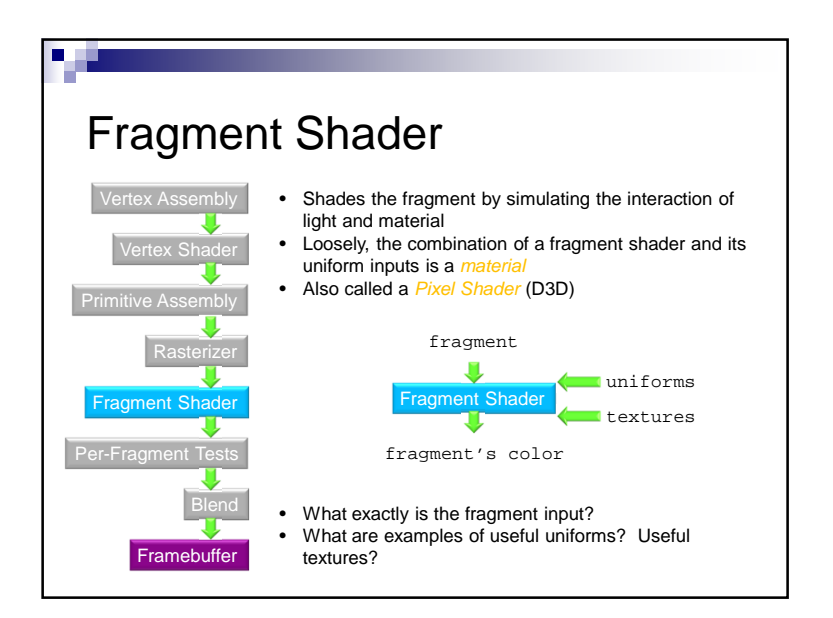

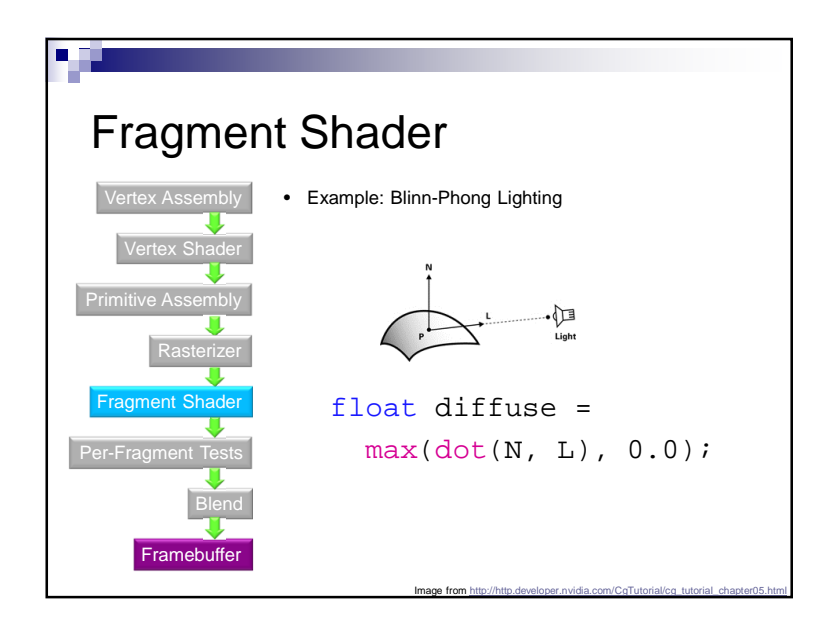

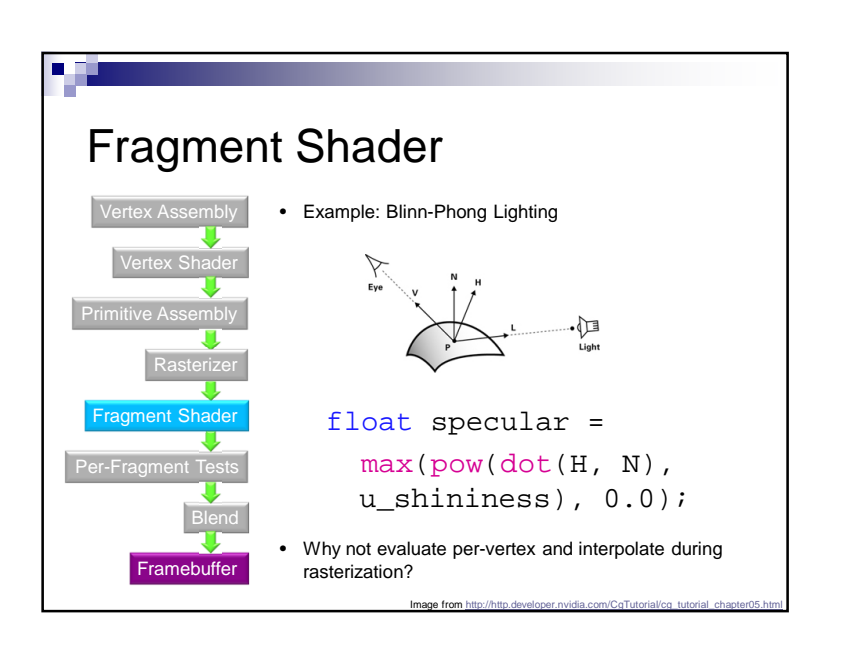

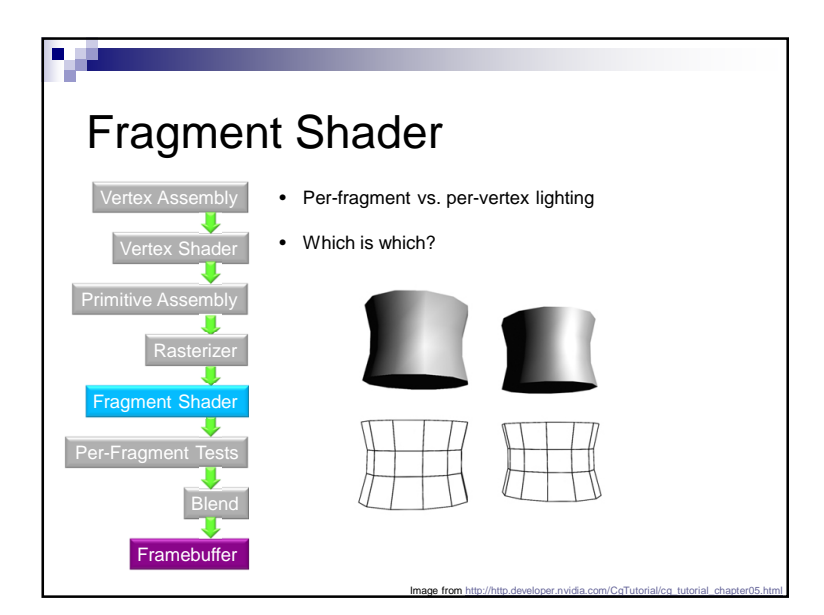

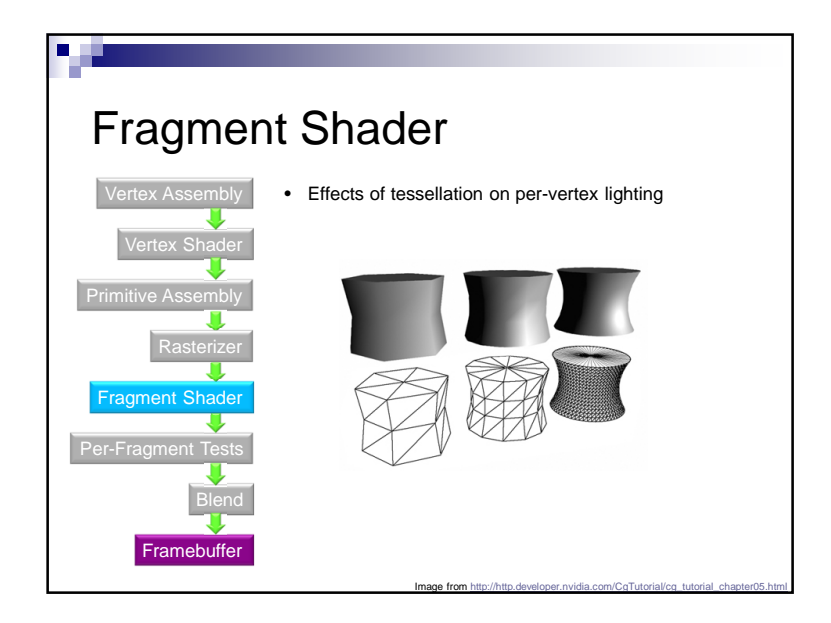

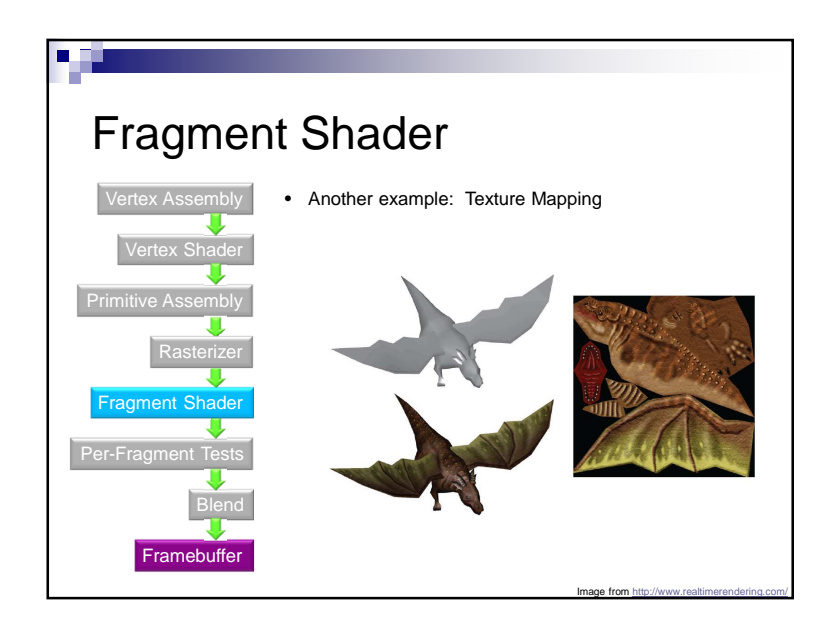

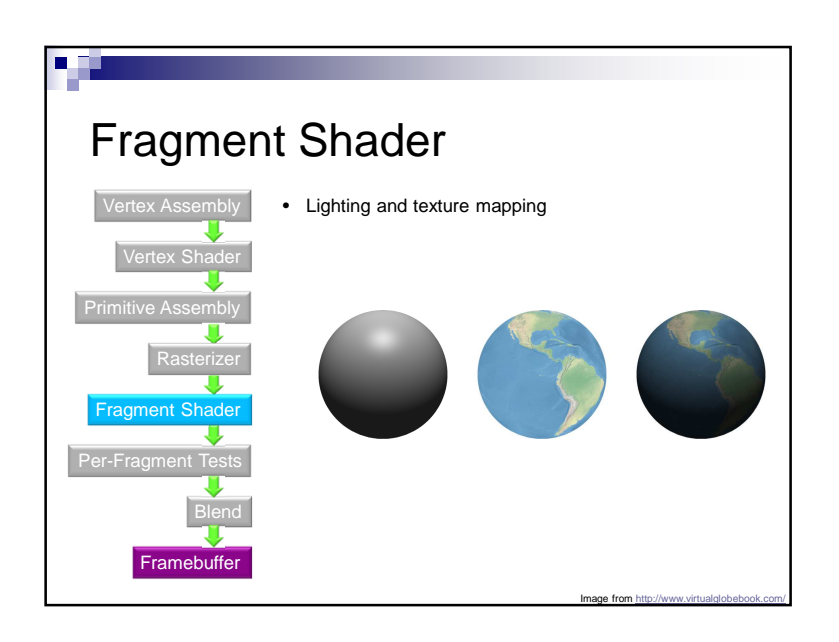

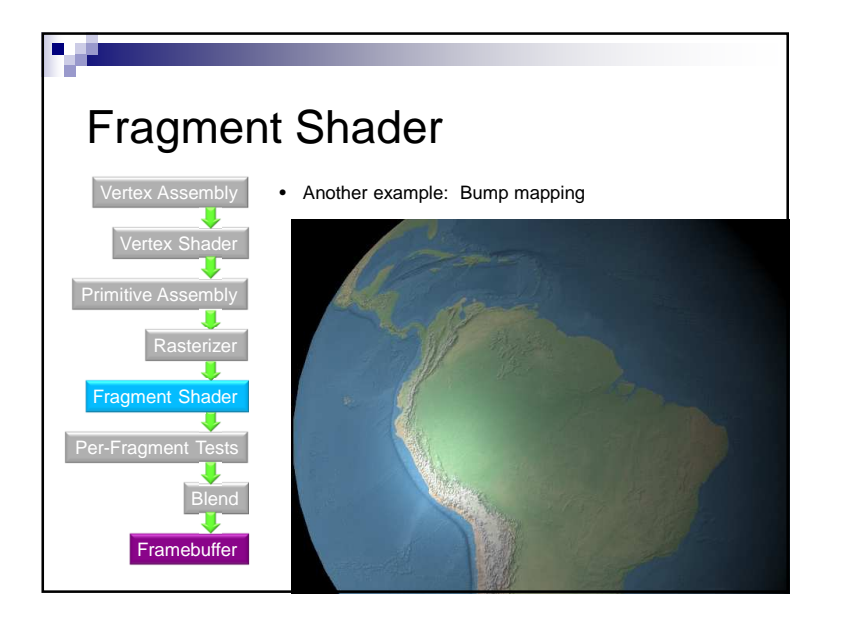

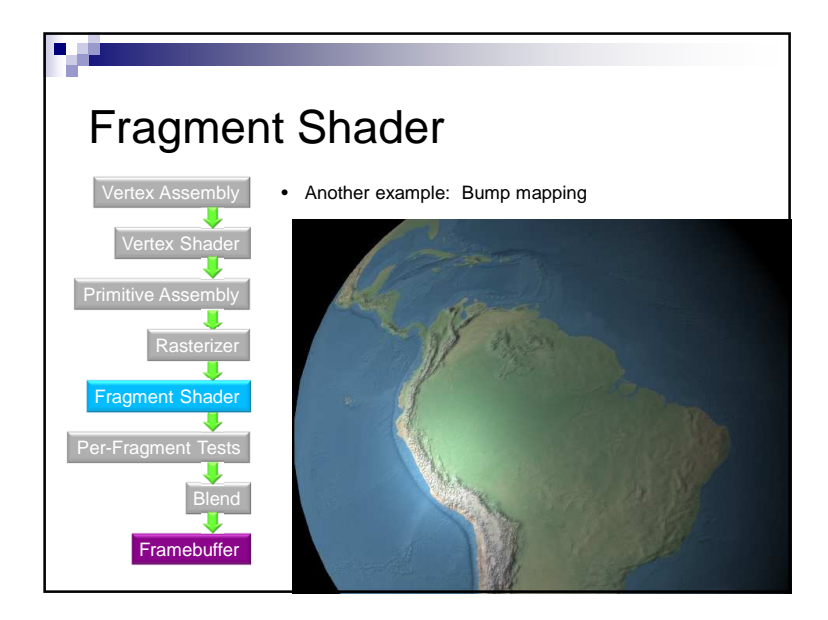

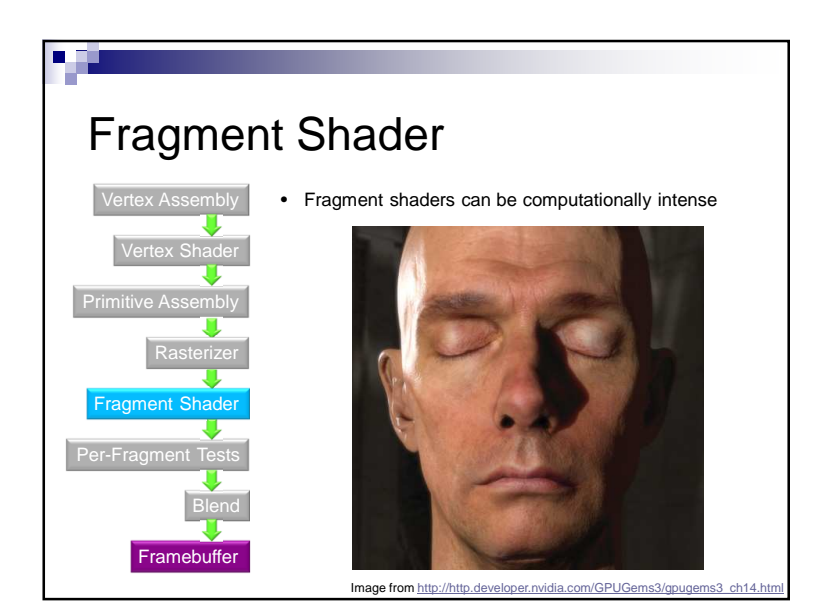

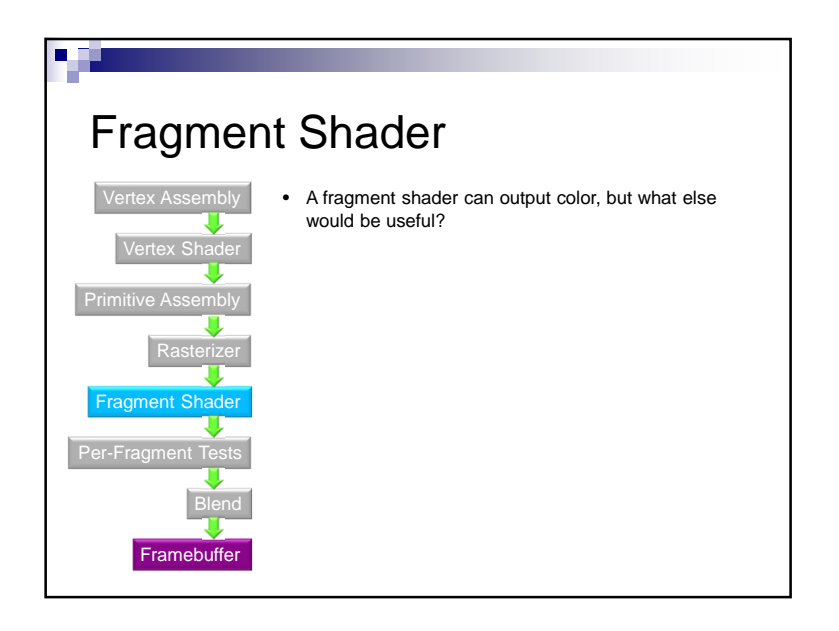

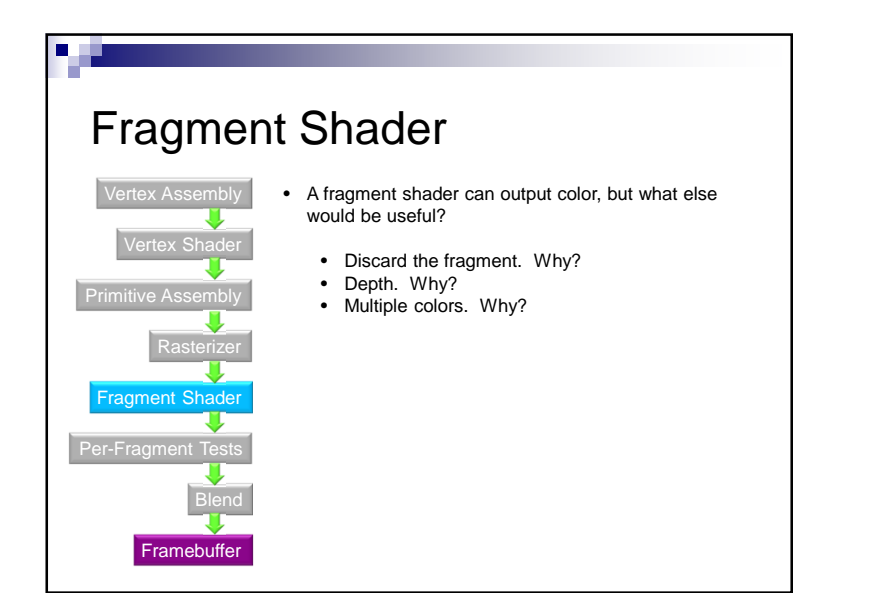

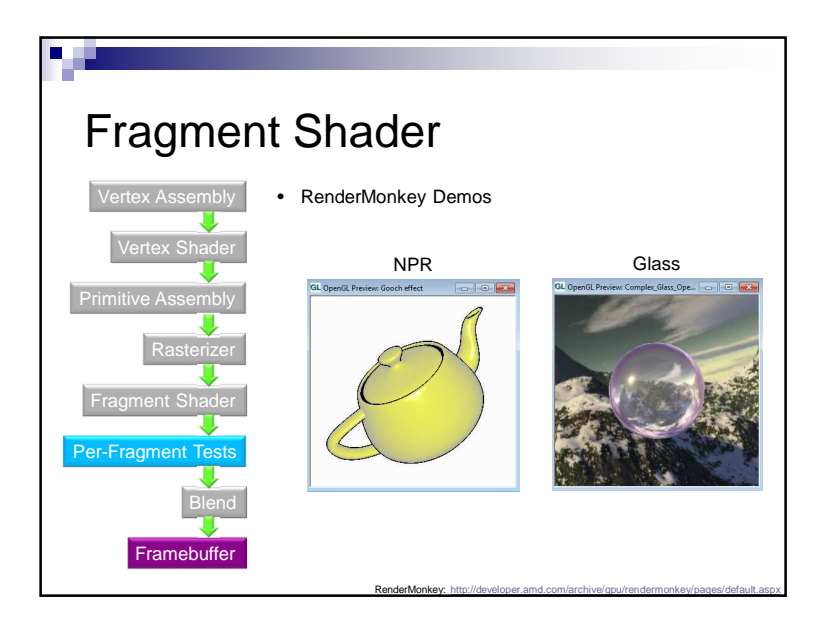

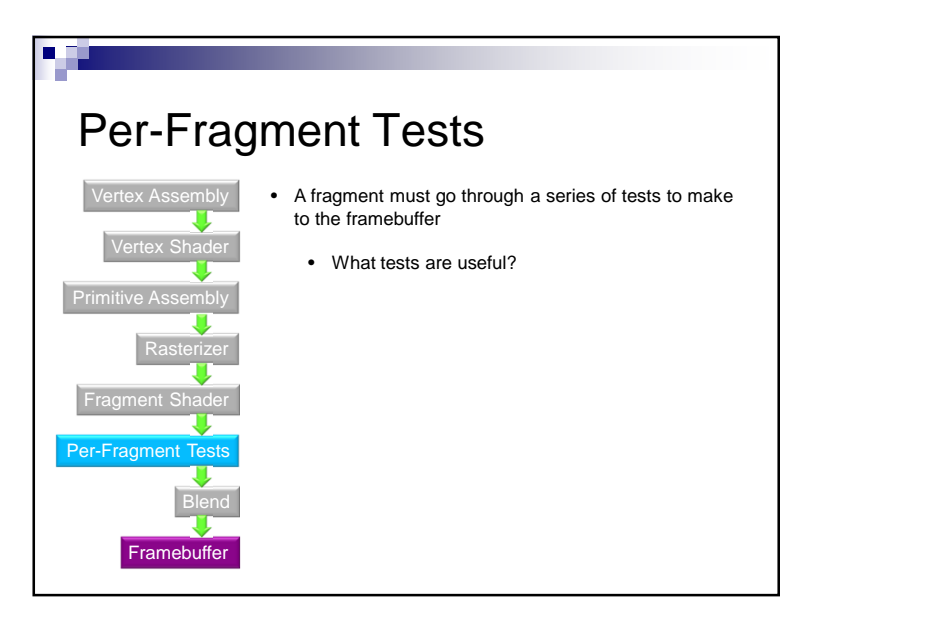

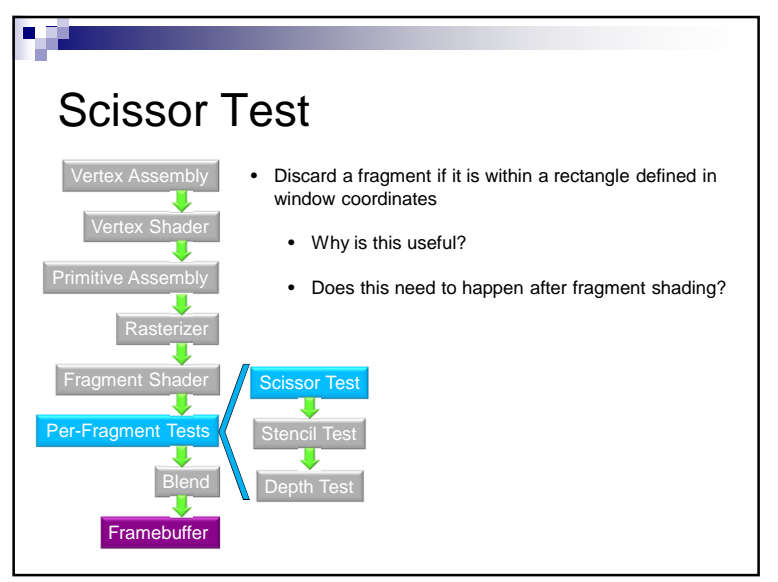

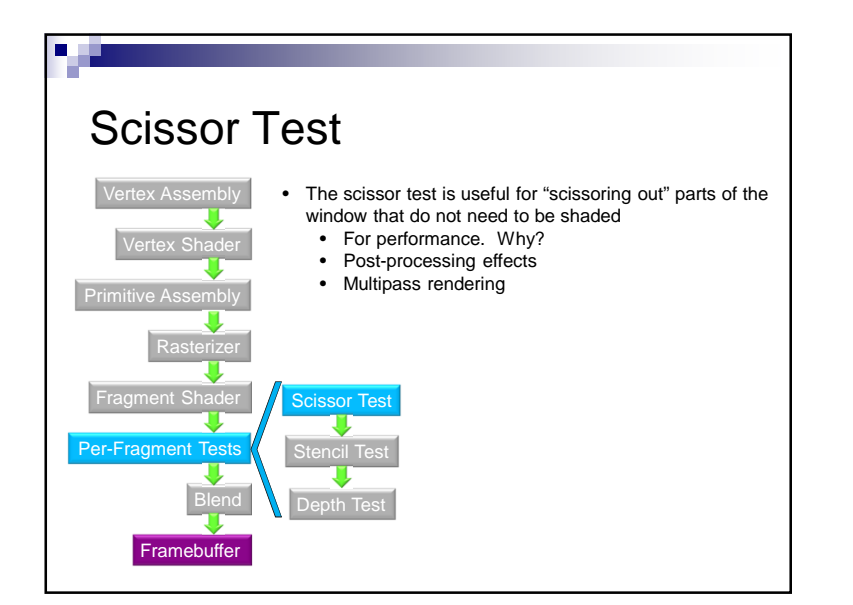

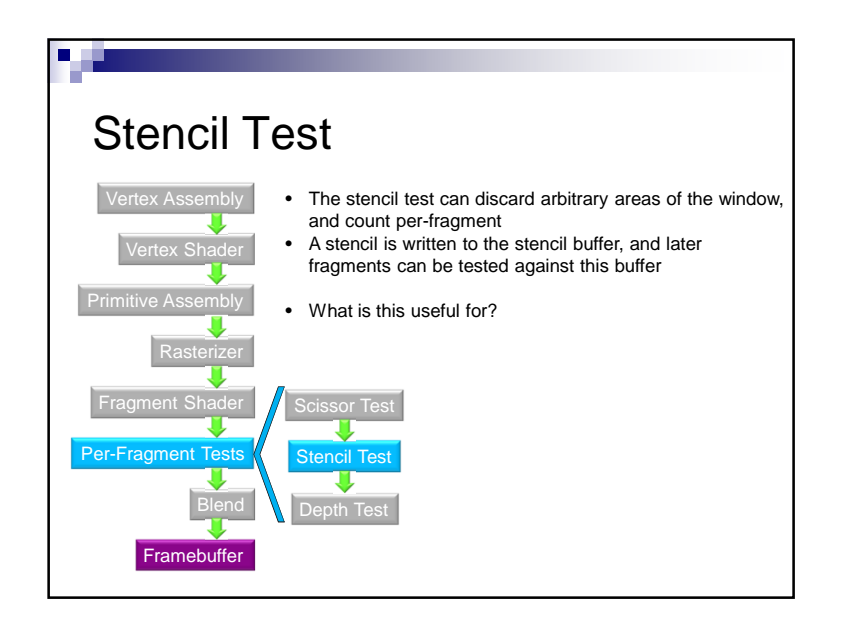

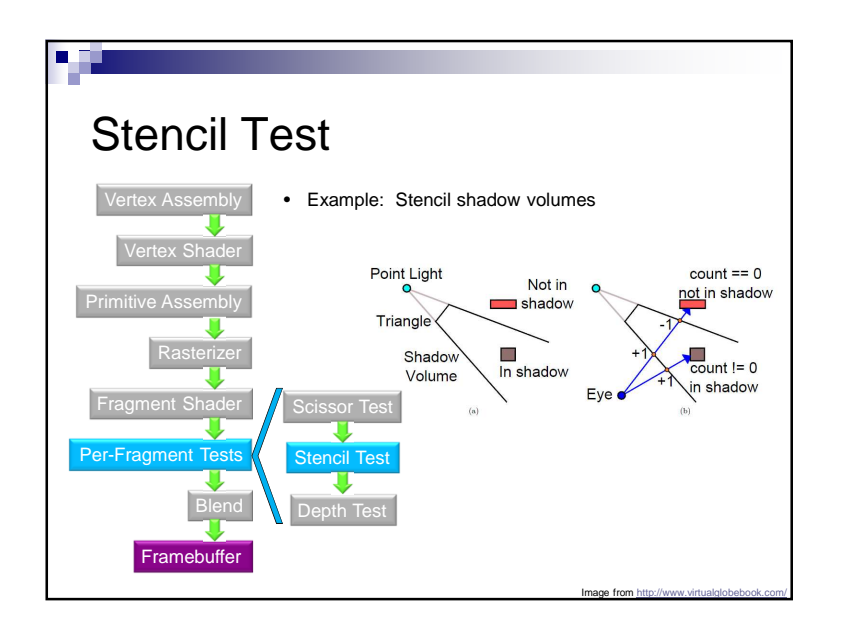

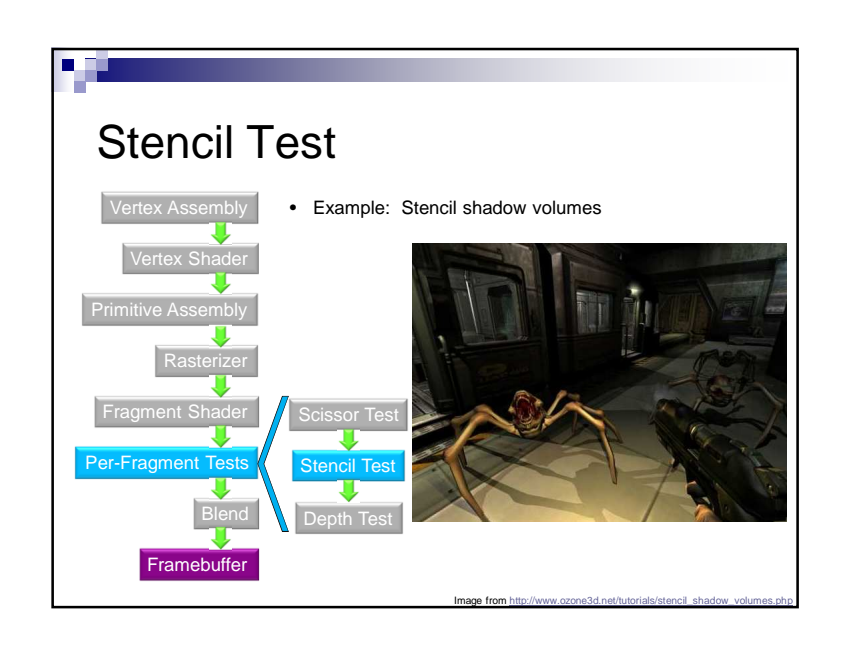

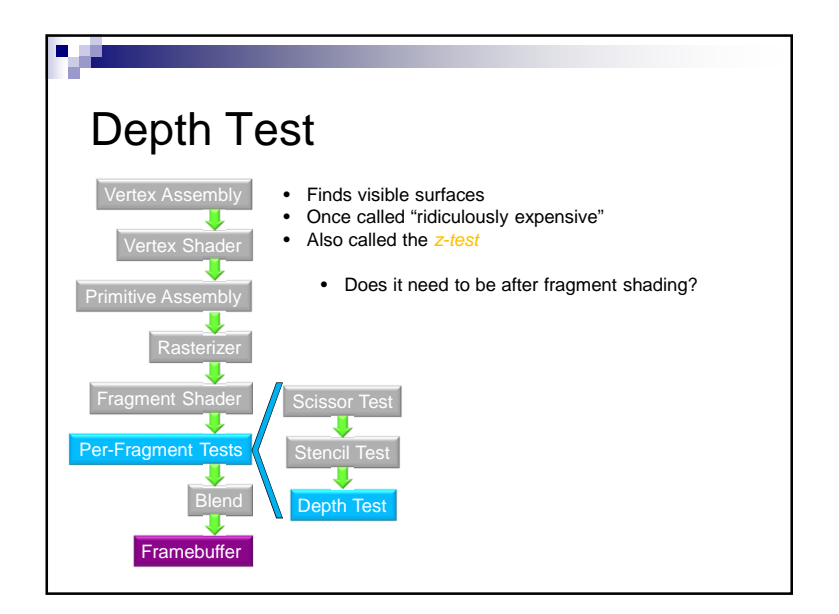

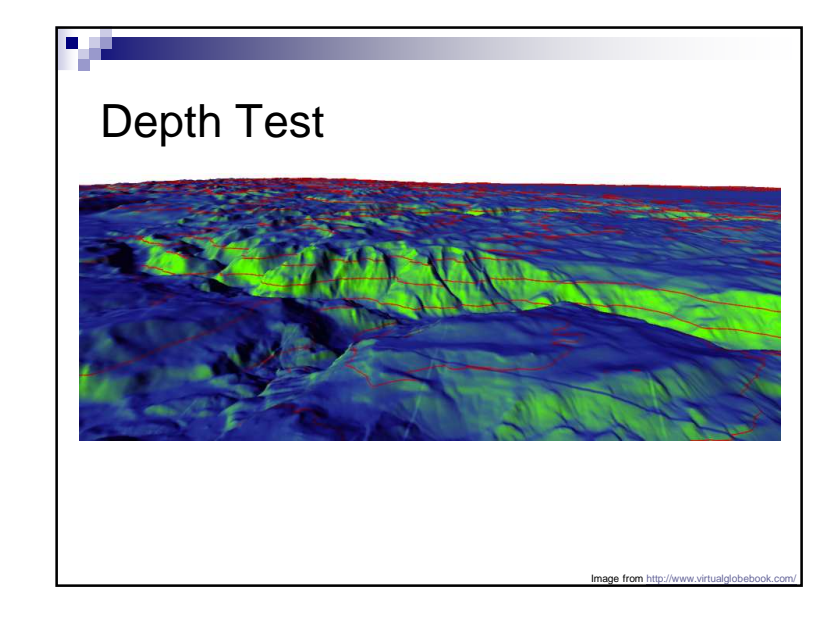

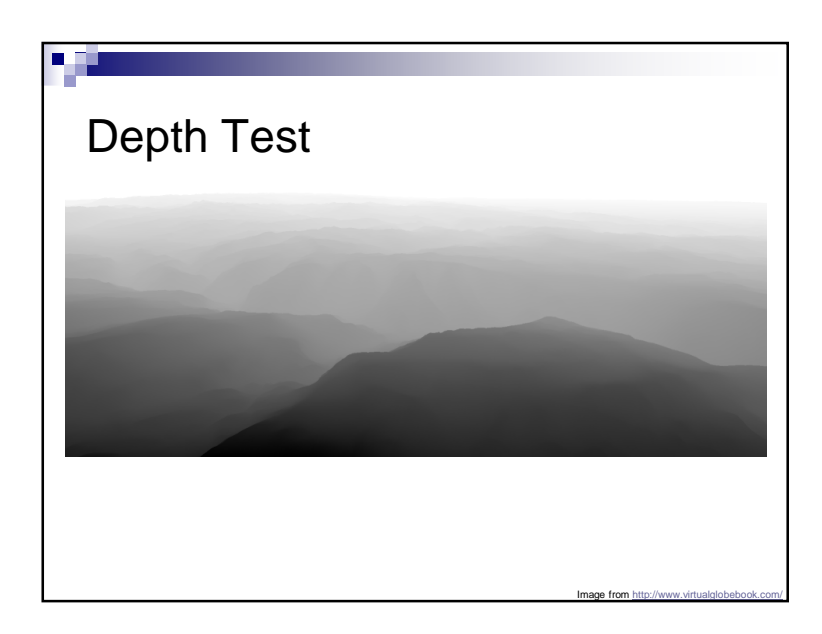

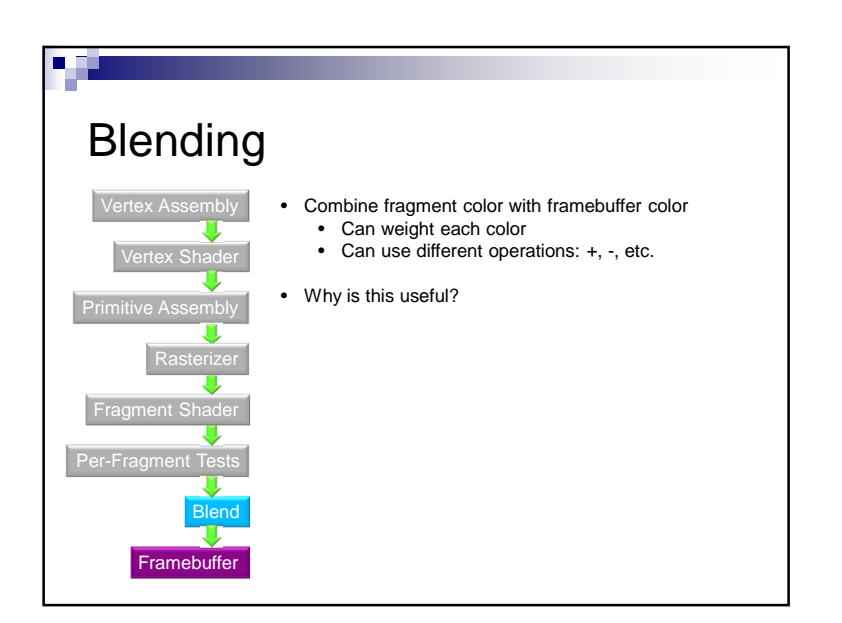

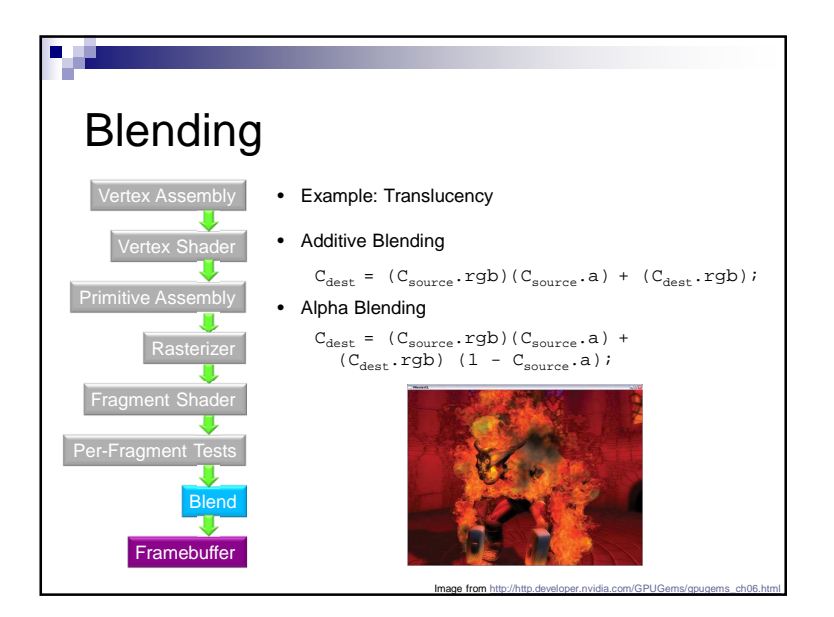

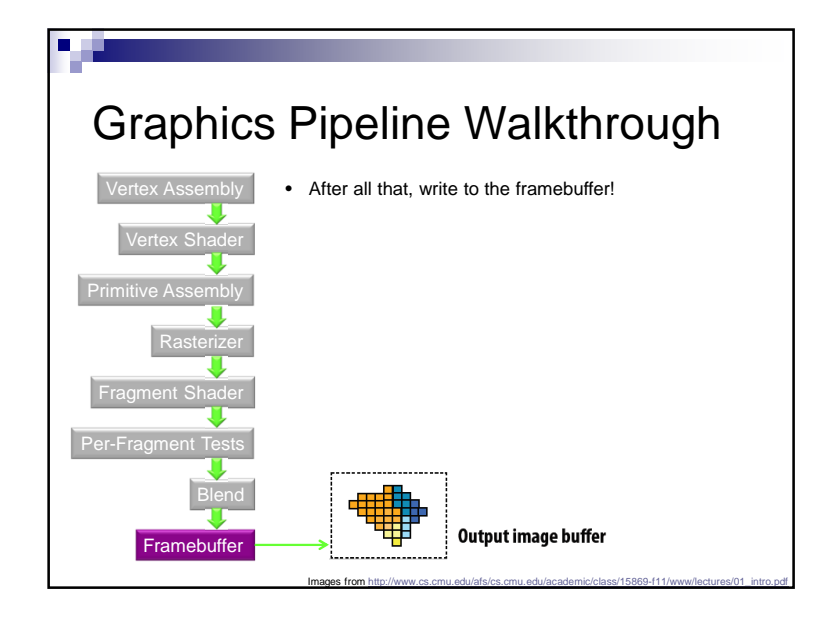

Evolution of the Programmable Graphics Pipeline

- Pre GPU
- Fixed function GPU
- Programmable GPU
- Unified Shader Processors

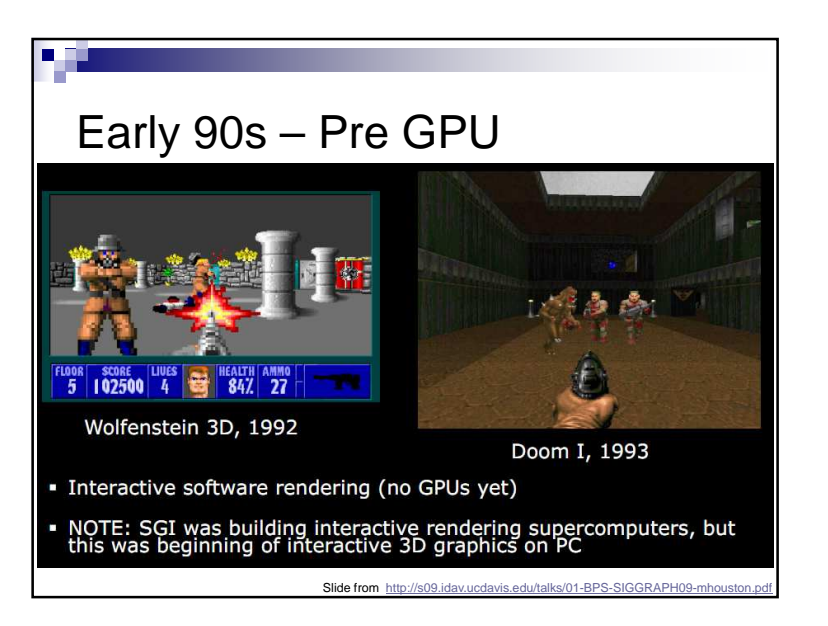

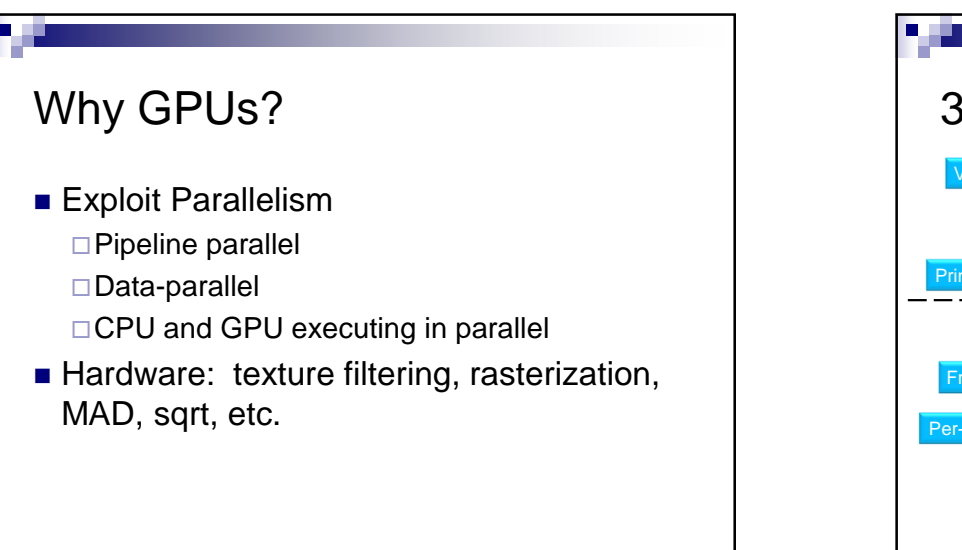

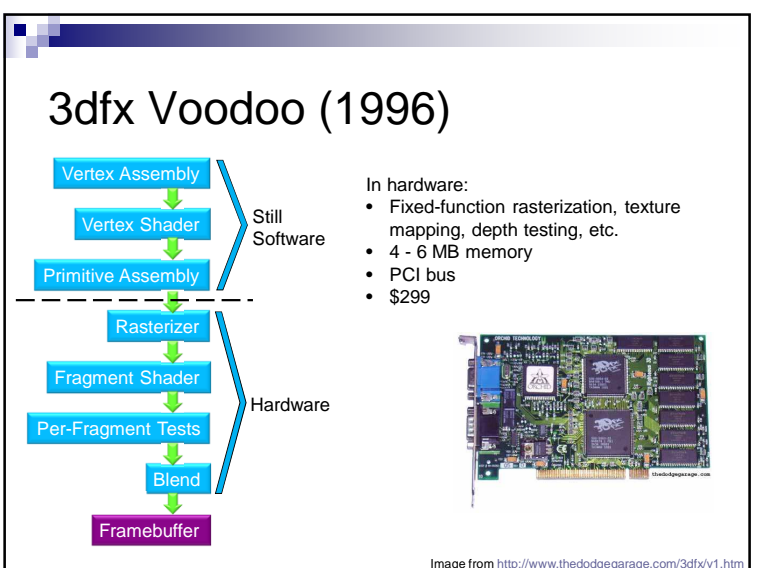

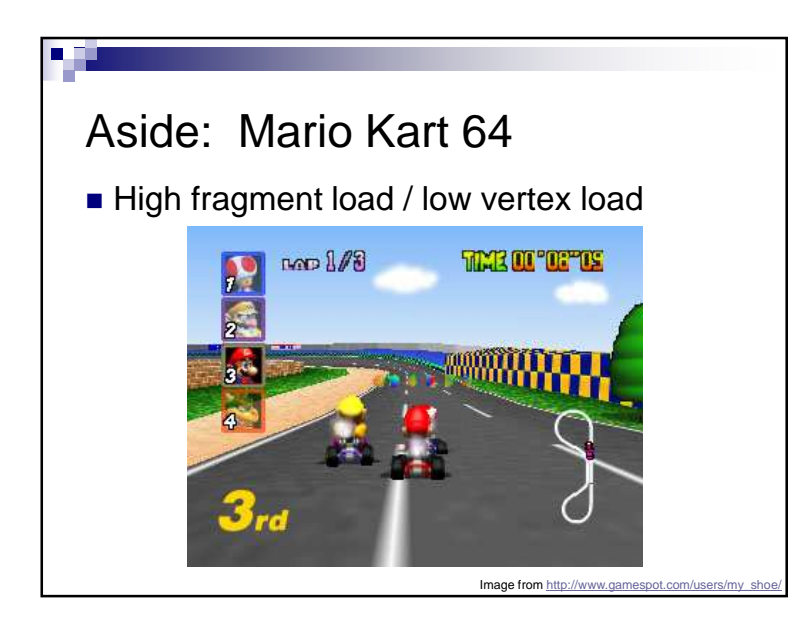

## Aside: Mario Kart Wii $\blacksquare$  High fragment load / low vertex load? 88'86"996 دγن Image from http://wii.ign.com/dor/objects/949580/mario-kart-w

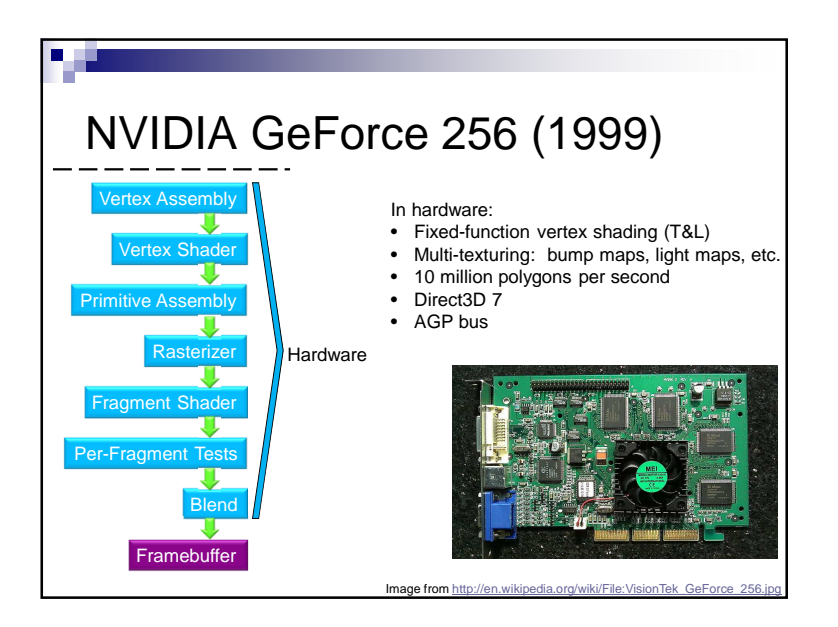

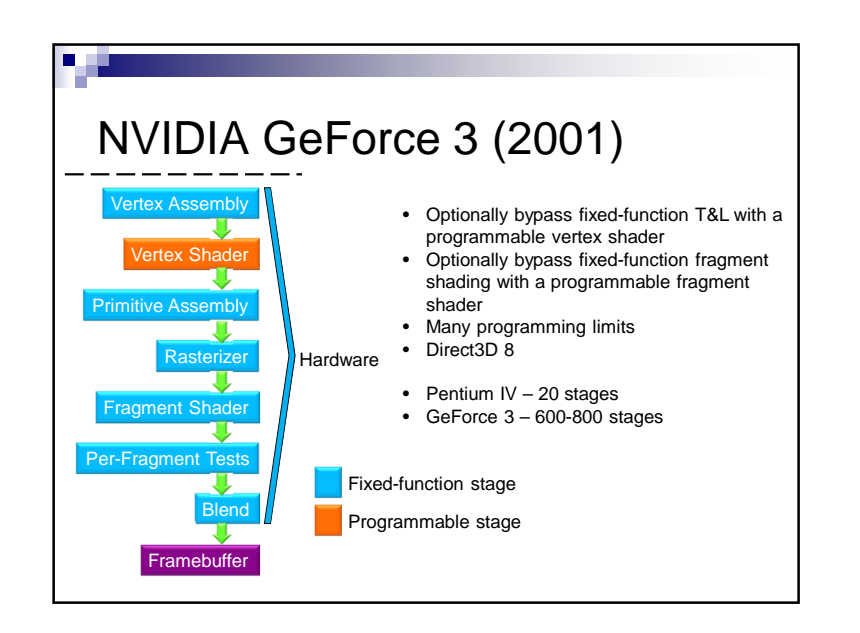

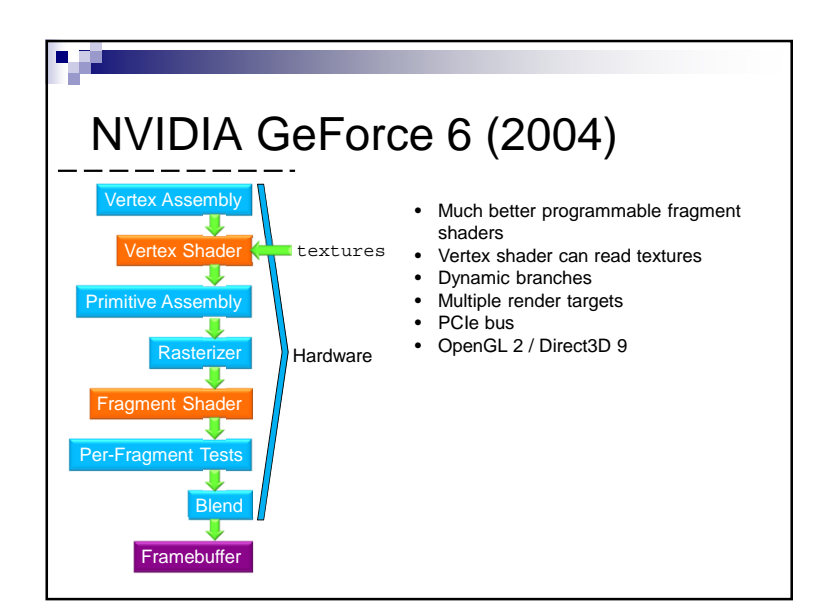

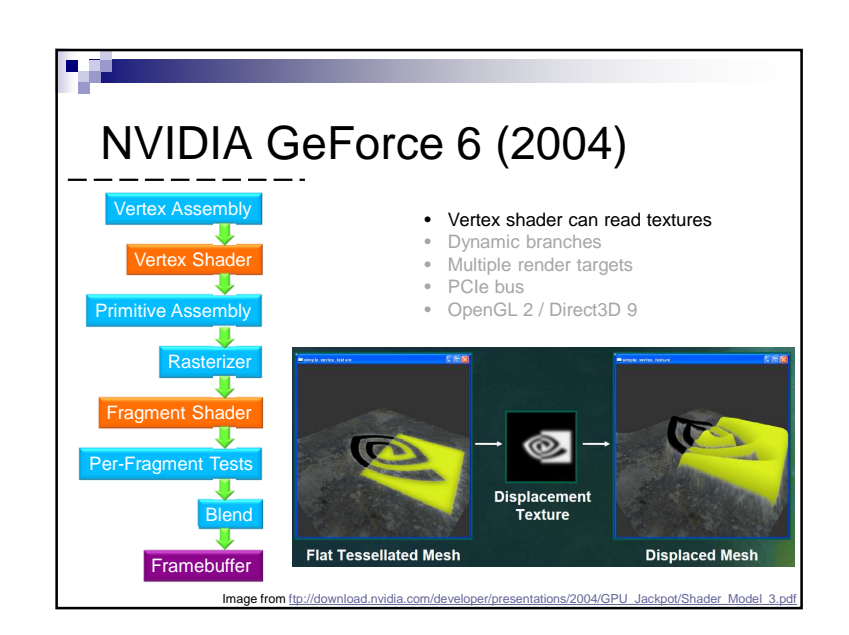

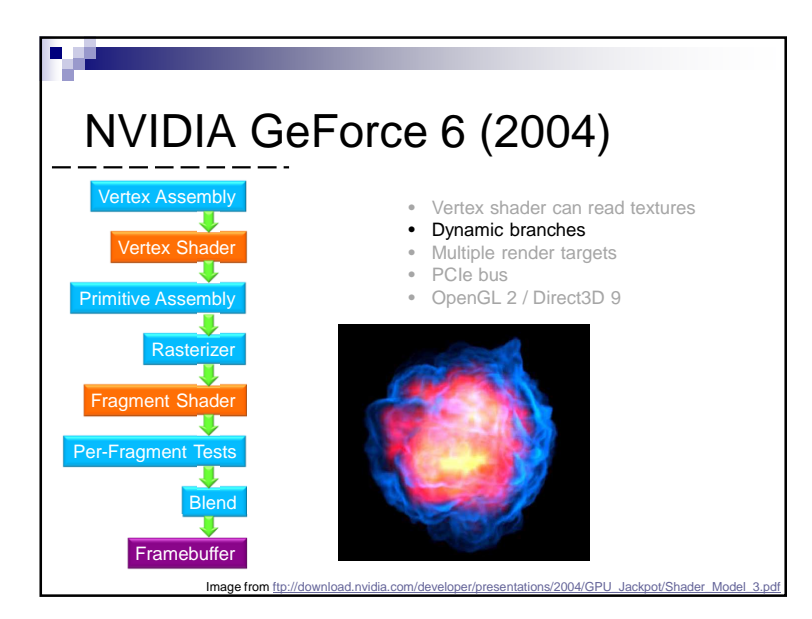

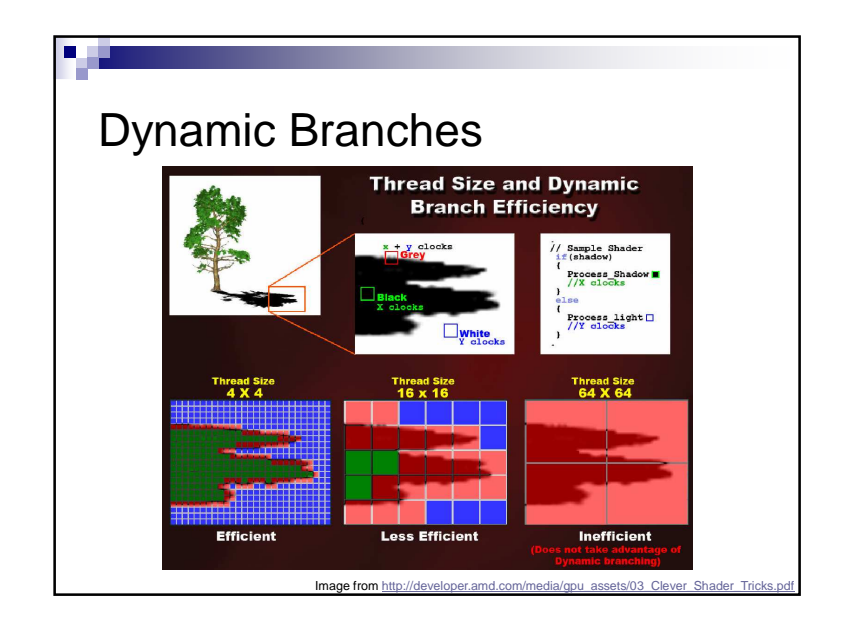

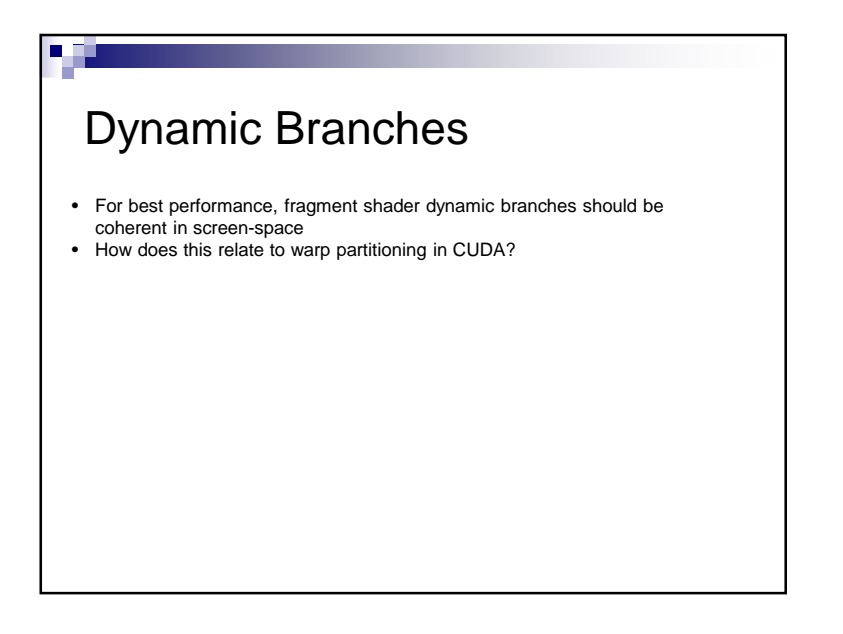

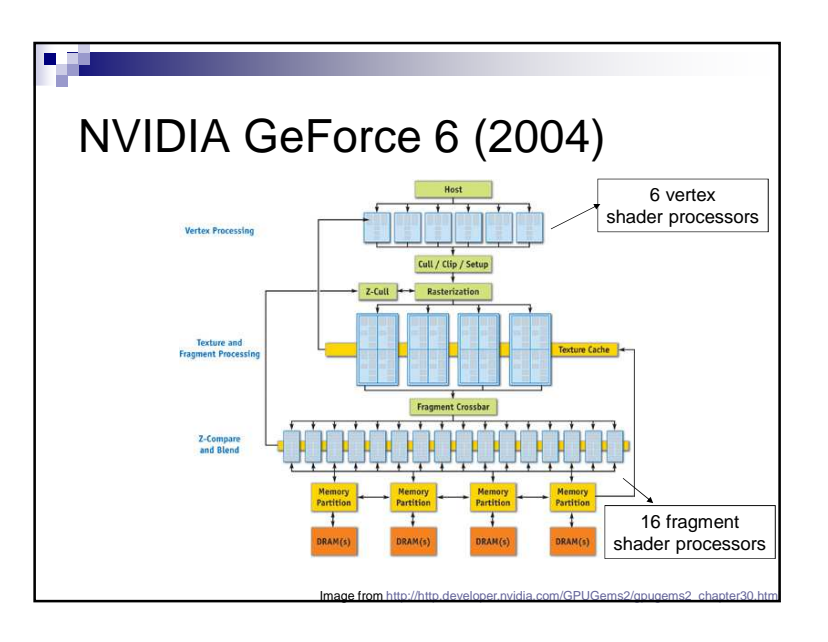

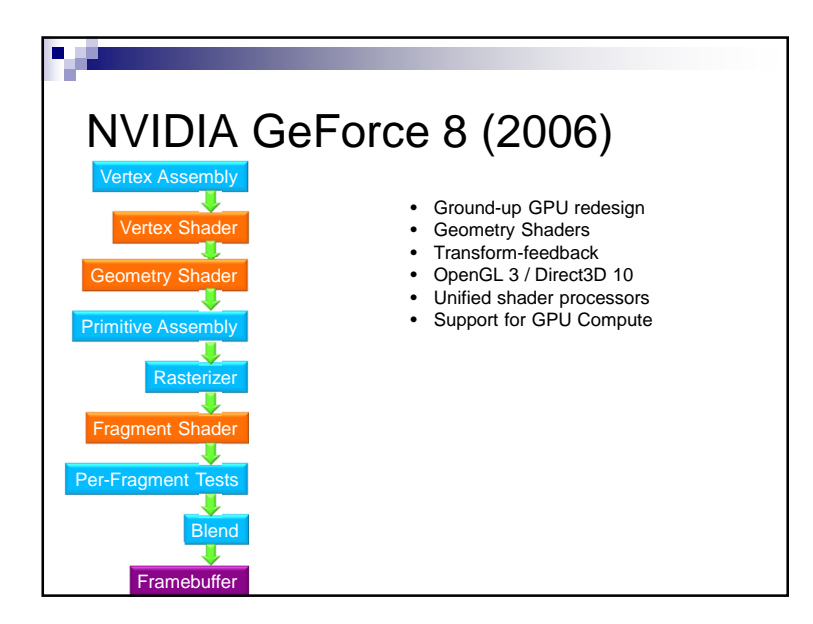

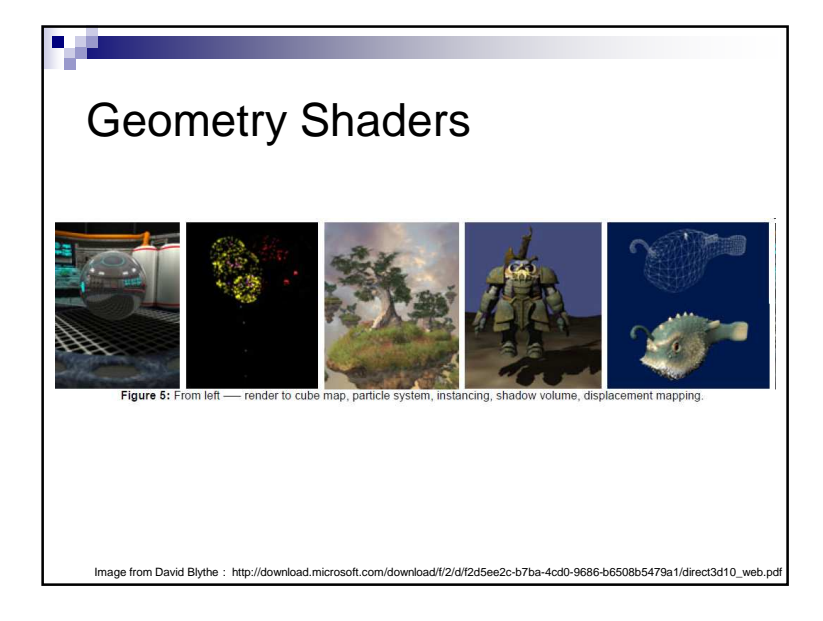

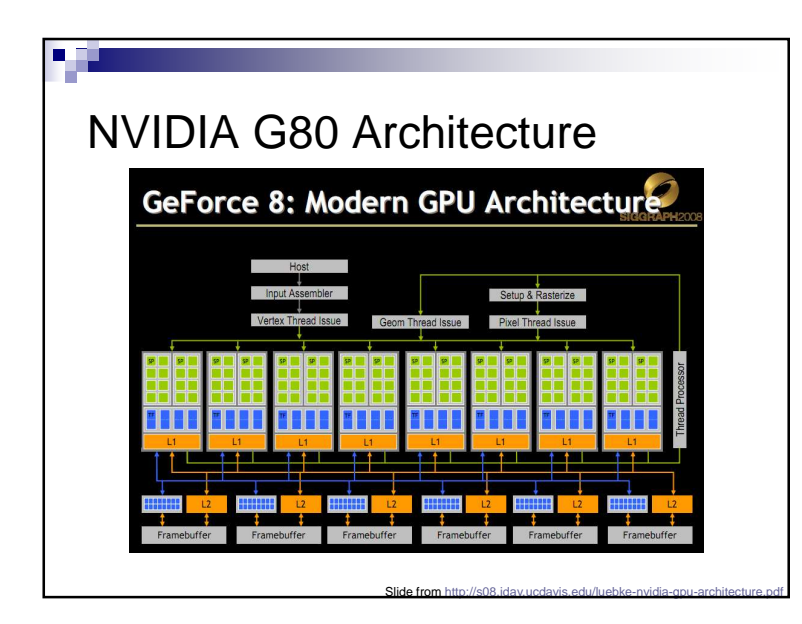

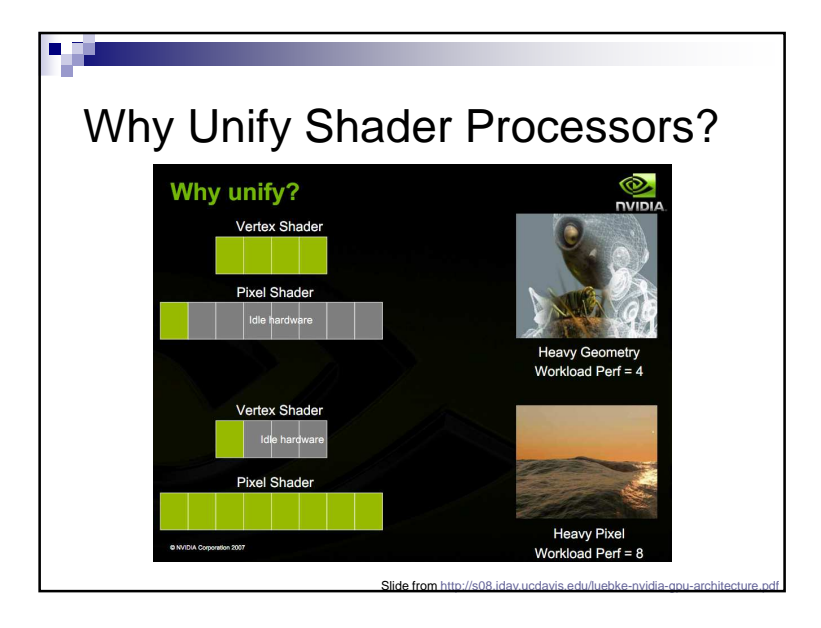

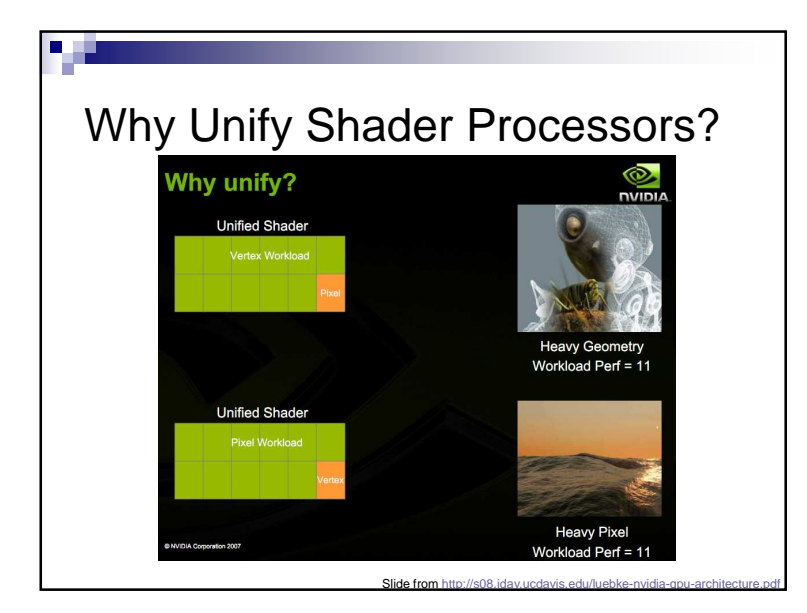

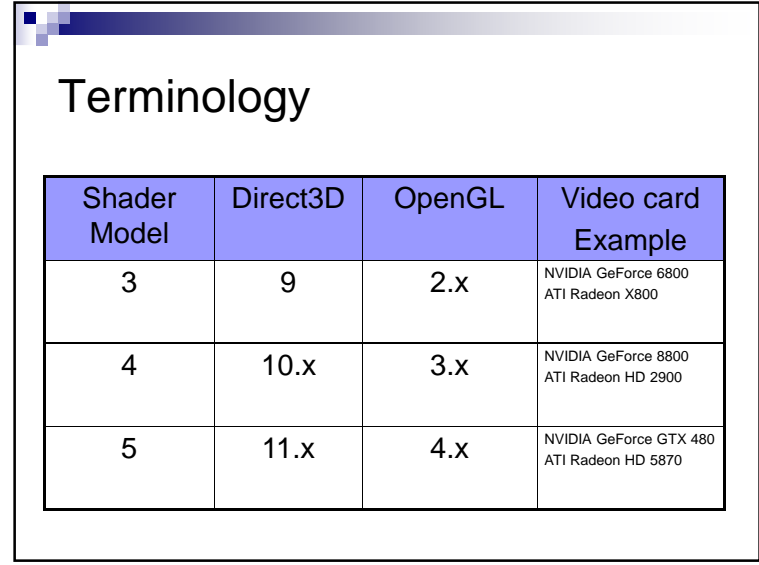

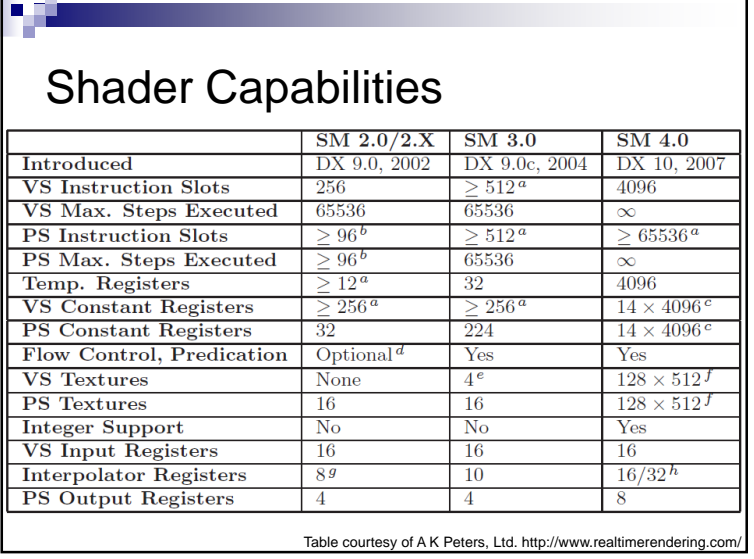

## Shader Capabilities

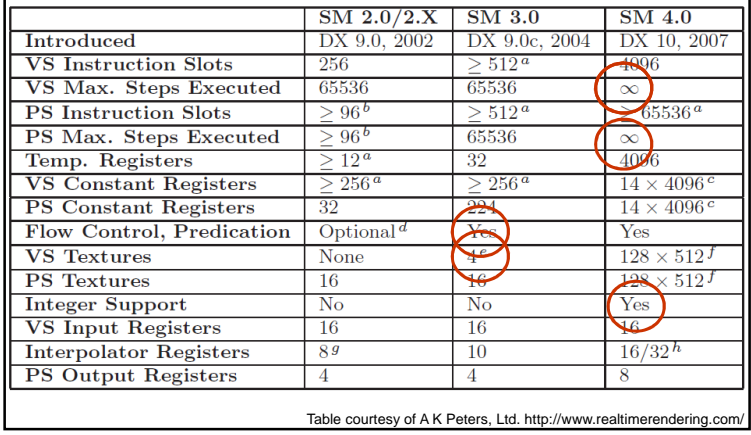

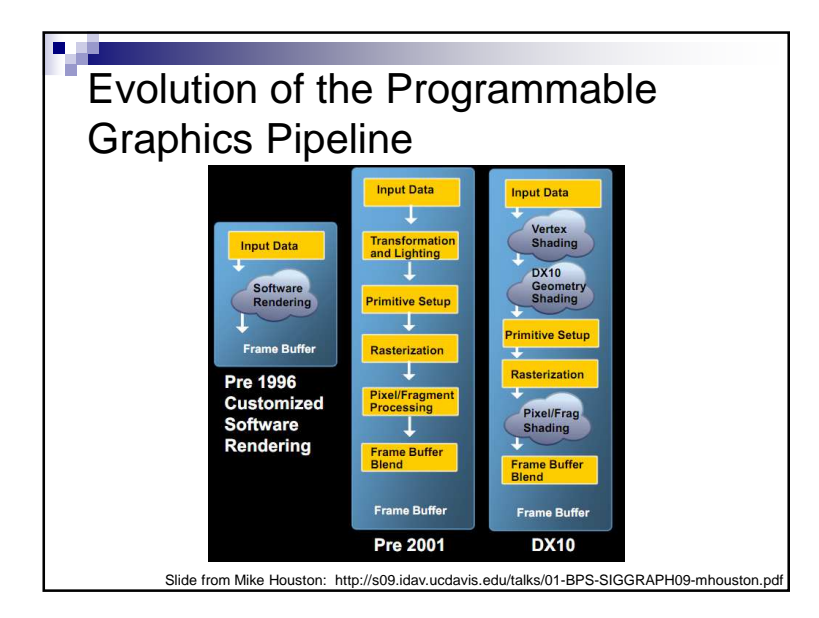

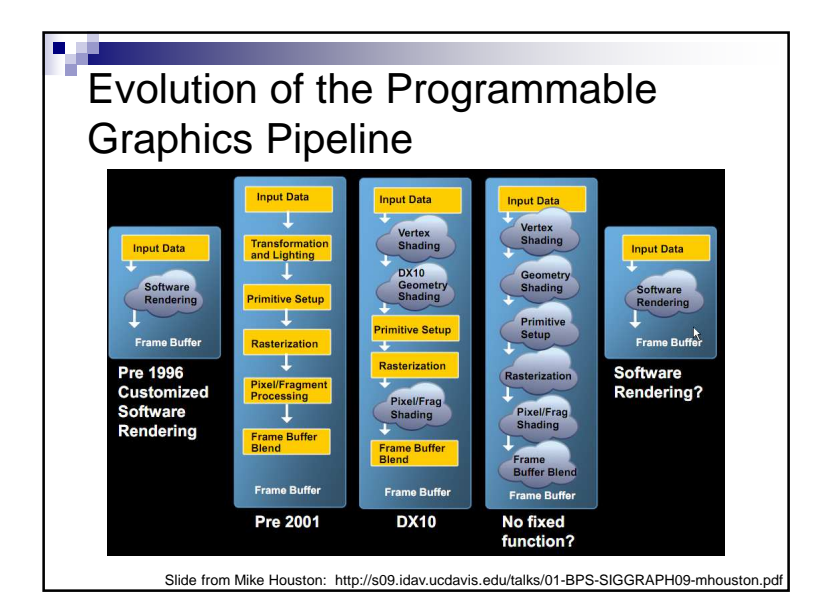